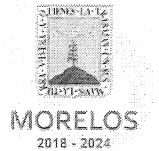

Referente al servicio de voz e internet de Casa Morelos y el primer cuadro de la Ciudad, solicitado por la Secretaría de Administración.

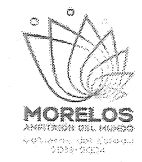

1

### ACTA DE NOTIFICACIÓN DE FALLO

En la Ciudad de Cuernavaca, Morelos, siendo las 14:00 horas del día 8 de marzo del 2019, en la sala de juntas de la Dirección General de Procesos para la Adjudicación de Contratos de la Secretaría de Administración del Poder Ejecutivo del Estado de Morelos, ubicada en calle Gutenberg No. 2, Edificio Vita Luz, 3er Piso, Colonia Centro, C.P. 62000, Cuernavaca, Morelos; se reunieron los servidores públicos cuyos nombres y firmas aparecen al final de la presente acta, con objeto de llevar a cabo el acto de notificación de fallo del procedimiento de Invitación a Cuando Menos Tres Personas Nacional, número DGPAC-IE-N1-2019 referente al servicio de voz e internet de Casa Morelos y el primer cuadro de la Ciudad, solicitado por la Secretaría de Administración, de conformidad con los artículos 42 fracción V y 43 de la Ley Sobre Adquisiciones, Enajenaciones, Arrendamientos y Prestación Servicios del Poder Ejecutivo del Estado Libre y Soberano de Morelos (en adelante, la Ley) y 45 del Reglamento, así como lo previsto en el numeral 23, de las bases.

El acto es presidido por el Lic. Ángel Alemán Alonso, en su carácter de Director de Concursos, servidor público designado por la convocante.

A continuación se hace constar que en presencia de los asistentes, se da lectura al dictamen que sirvió como fundamento para el fallo elaborado por la convocante, en coordinación con la Dirección General de Gestión Administrativa Institucional de la Secretaría de Administración, en los términos siguientes:

PRIMERO .- Derivado de la solicitud de la Dirección General de Gestión Administrativa Institucional de la Secretaría de Administración, mediante oficio número SA/DGGAI/0152/2019, recibido en esta Dirección General con fecha 12 de febrero del 2019; para la realización del procedimiento de invitación a cuando menos tres personas, el que se llevó a cabo de conformidad a lo establecido en los artículos 3 fracción II, 5, 11, 33 fracción II, 38 fracción I, 47, 48 y 49 y demás relativos y aplicables de la Ley sobre Adquisiciones, Enajenaciones, Arrendamientos y Prestación de Servicios del Poder Ejecutivo del Estado Libre y Soberano de Morelos, y 51 y demás relativos y aplicables del Reglamento.

SEGUNDO .- Con fecha 1° de marzo de 2019, se invitó a participar a los proveedores que se indican y que cuentan con la capacidad de respuesta inmediata, así como con los recursos técnicos, financieros y demás que sean necesarios y cuyas actividades comerciales o profesionales se relacionan con los bienes o servicios objeto de la presente contratación.

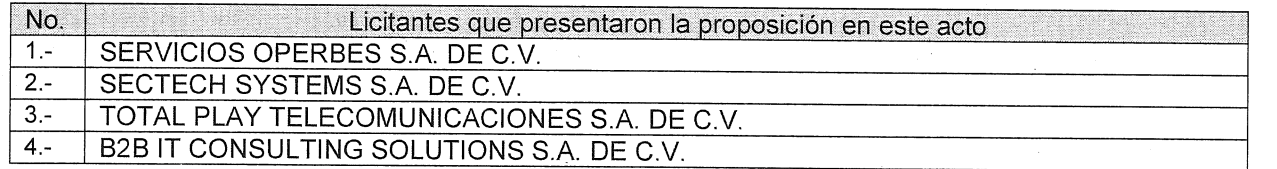

Así mismo, con base en el artículo 49 de la Ley, se invitó a los diferentes actos a los representantes de la Secretaría de la Contraloría, Consejería Jurídica y de la Secretaría de Hacienda para conformar el jurado, así como del área requirente.

TERCERO .- Con fecha 5 de marzo de 2019 y de conformidad con lo señalado en el numeral 6.1. y 20 de las bases de invitación, se llevó a cabo la junta de aclaraciones con la participación de los representantes del área convocante y de las dependencias que conforman el jurado, dando respuesta puntualmente a las solicitudes de los licitantes que las realizaron en tiempo y forma, de conformidad a lo establecido en el punto 20.2. de las bases.

CUARTO .- Con fecha 6 de marzo de 2019, a las 12:00 horas, se llevó a cabo el acto de presentación y apertura de proposiciones a que se refiere los artículos 42 y 47 de la Ley y 38 y 51 del Reglamento y a lo previsto en los puntos 6.1 y 21 de las bases, consistente en la entrega y apertura de propuestas técnicas y económicas, contando con la participación de las siguientes empresas:

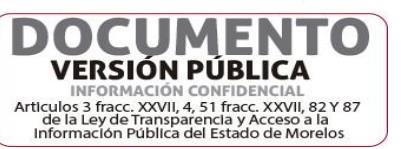

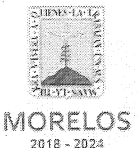

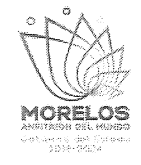

Referente al servicio de voz e internet de Casa Morelos y el primer cuadro de la Ciudad, solicitado por la Secretaría de Administración.

### ACTA DE NOTIFICACIÓN DE FALLO

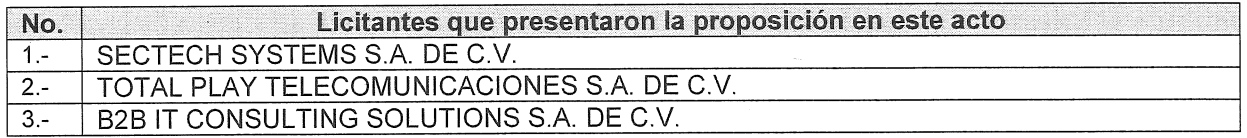

De acuerdo a los numerales 10, 11, 12, 13, 14 y 15 de las bases de invitación, se procedió a la apertura de los sobres, verificando que contengan la documentación referida en el numeral 16.2. y 17.2., en todos sus incisos marcados en las bases de la presente invitación y en su caso a lo señalado en la junta de aclaraciones correspondiente.

QUINTO.- En dicho acto los representantes acreditaron la personalidad de los licitantes conforme a lo establece artículo 42 fracción I y II de la Ley y 35 del Reglamento. Acto seguido, se procedió a la apertura de las proposiciones recibidas, haciéndose constar la documentación presentada, sin entrar a la evaluación de su contenido como lo establece el artículo 38 párrafo cuarto del Reglamento, quedando asentada en el acta de presentación y apertura de proposiciones, cuya evaluación cualitativa se resume en el Cuadro A2 del numeral OCTAVO del presente dictamen técnico.

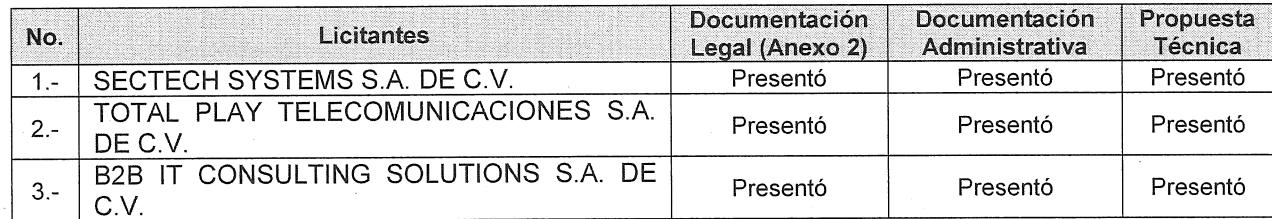

SEXTO .- Con fundamento en los artículos 42 fracción III del de la Ley y 38 cuarto párrafo del Reglamento, se dio lectura a cada uno de los precios unitarios de las proposiciones, así como a los importes totales de las mismas, cuvos montos se consignan a continuación, mismos que se transcriben de la información de las ofertas económicas asentadas de forma específica en el acta de presentación y apertura de proposiciones:

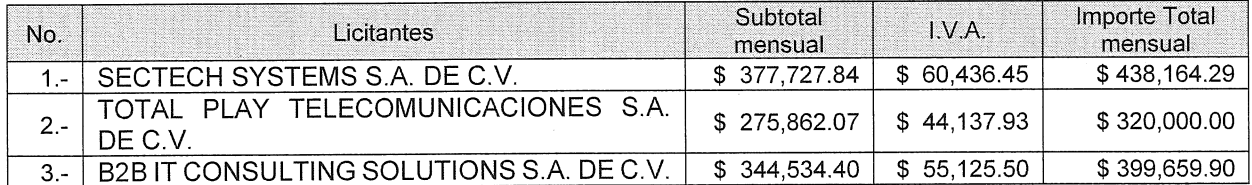

Con fundamento en el artículo 42 fracción II de la Ley, los servidores públicos designados y los representantes de los licitantes presentes en el acto, rubricaron los documentos contenidos en los sobres, consistente en la documentación administrativa, propuesta técnica y oferta económica.

SÉPTIMO.- Conforme a lo que establece el artículo 42 la fracción III de la Ley, se aceptaron las propuestas para su posterior evaluación de los licitantes:

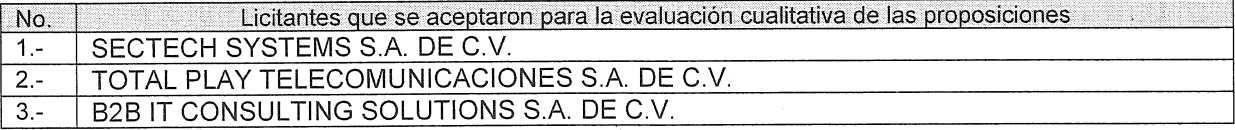

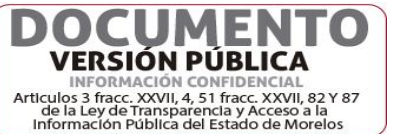

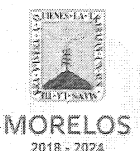

Referente al servicio de voz e internet de Casa Morelos y el primer cuadro de la Ciudad, solicitado por la Secretaría de Administración.

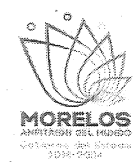

### ACTA DE NOTIFICACIÓN DE FALLO

Se levantó el acta correspondiente de la presentación y apertura de proposiciones, señalando la fecha de fallo para el día 8 de marzo de 2019 a las 14:00 horas; el cual será dado a conocer en junta pública a los licitantes; mismo que podrá ser diferido, siempre y cuando, el nuevo plazo no exceda de 20 días naturales contados a partir del plazo establecido originalmente para el fallo de conformidad con el artículo 42 fracción IV de la Ley; así mismo en este acto los licitantes presentes quedaron debidamente notificados.

OCTAVO .- Con fundamento en lo establecido por el artículo 43 de la Ley sobre Adquisiciones, Enajenaciones, Arrendamientos y Prestación de Servicios del Poder Ejecutivo del Estado Libre y Soberano de Morelos, en lo sucesivo "La Ley", la Dirección General de Gestión Administrativa Institucional de la Secretaría de Administración, procedió al análisis detallado de las propuestas técnicas, para determinar la solvencia de las proposiciones presentadas, conforme a los criterios especificados en las bases de la invitación, elaborando el dictamen técnico que entregó a la UPAC, mediante oficio No. SA/DGGA/243/2019. recibido en esta Dirección General con fecha 7 de marzo de 2019.

Los criterios que se aplicaron para evaluar los aspectos legales, técnicos y económicos fueron:

A) Serán evaluados los aspectos legales y técnicos de conformidad a lo siguiente:

1. Legal. Se hará de conformidad al análisis de la documentación que acredite la existencia y personalidad del participante, de acuerdo al punto 14.1 de las bases.

2. Técnica. Será evaluada mediante el examen de la documentación presentada relativa a los aspectos administrativos a que se refiere el punto 16.2, y cumpliendo con las especificaciones y características técnicas requeridas de conformidad a las Bases, tomando en consideración la documentación e información presentada.

B) La Convocante evaluará los aspectos económicos de conformidad a lo siguiente:

1. La evaluación de las proposiciones económicas se realizará comparando entre sí, todas las condiciones ofrecidas por los distintos licitantes, elaborándose para tal efecto la tabla comparativa de cotizaciones respectivas de acuerdo a los puntos 17.2. y 17.3.

I.- Evaluación legal y administrativa de los documentos, en el que se verificó que cumplieran con la información solicitada, sin entrar a la revisión técnica de las partidas ofertadas por los licitantes:

A) Evaluación de los aspectos administrativos a que se refiere en los puntos 14.1. y 16.2.

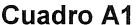

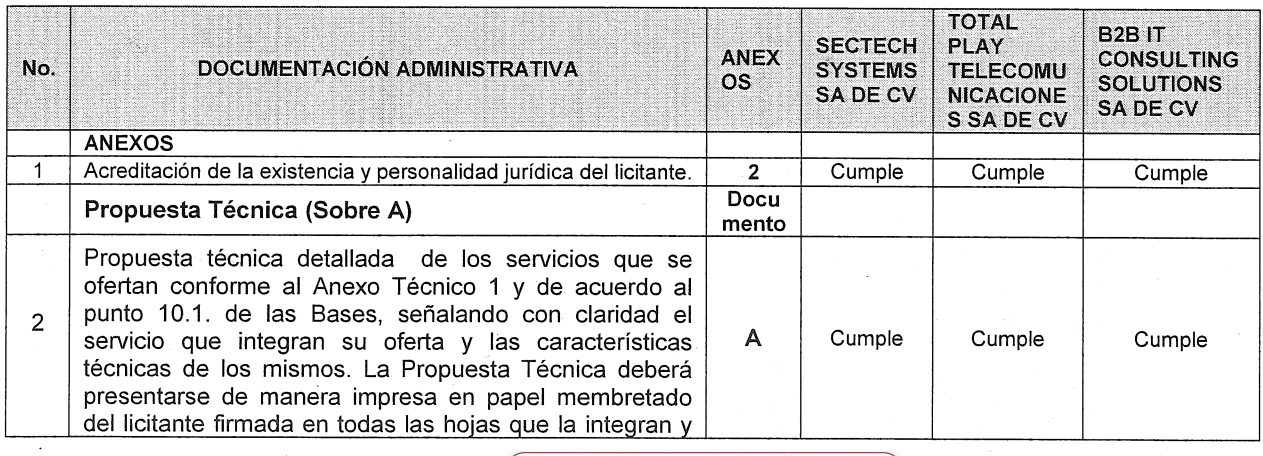

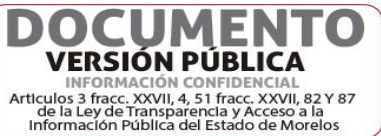

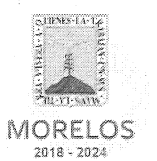

 $\frac{2}{\sqrt{2}}$ 

### INVITACIÓN A CUANDO MENOS TRES PERSONAS NACIONAL NÚMERO DGPAC-IE-N1-2019

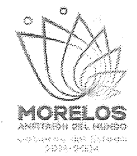

Referente al servicio de voz e internet de Casa Morelos y el primer cuadro de la Ciudad, solicitado por la Secretaría de Administración.

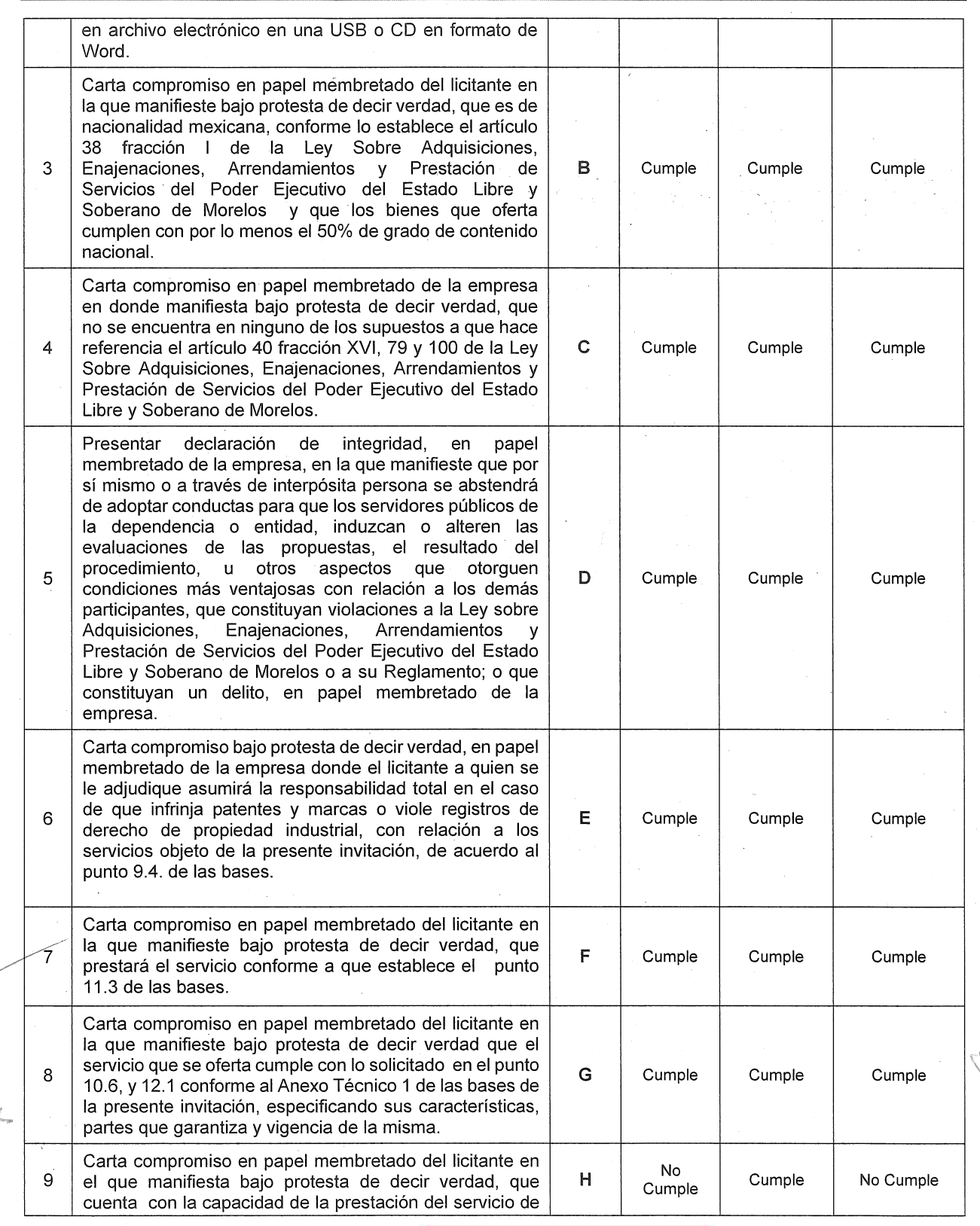

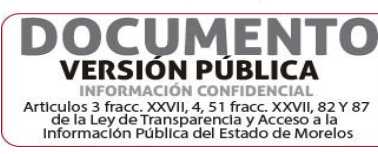

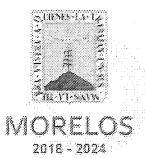

Referente al servicio de voz e internet de Casa Morelos y el primer cuadro de la<br>Ciudad, solicitado por la Secretaría de Administración.

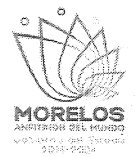

5

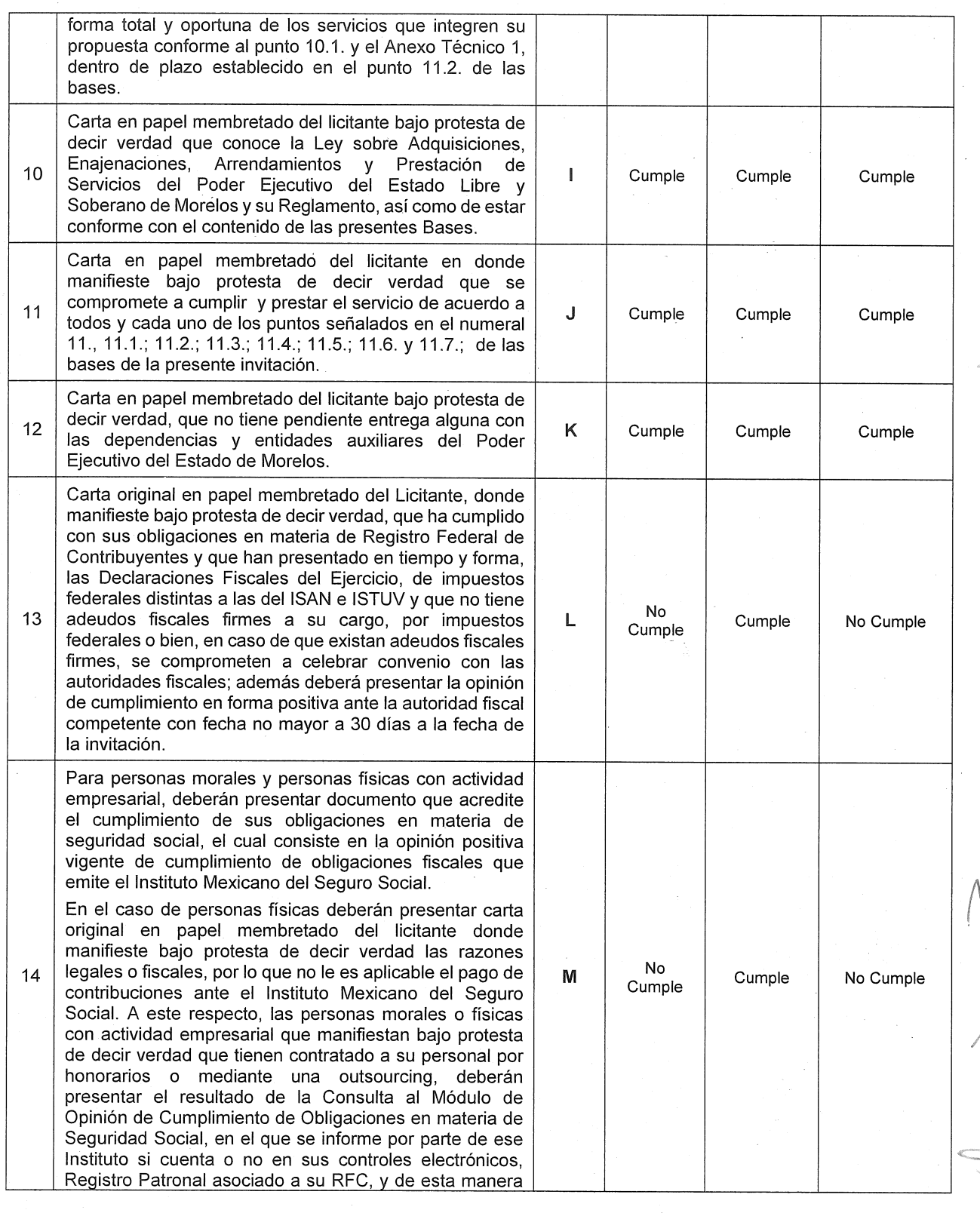

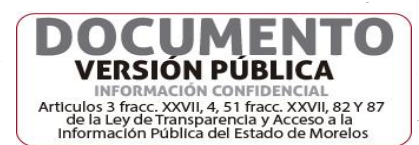

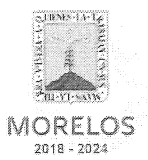

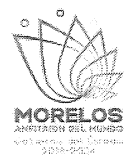

Referente al servicio de voz e internet de Casa Morelos y el primer cuadro de la<br>Ciudad, solicitado por la Secretaría de Administración.

### ACTA DE NOTIFICACIÓN DE FALLO

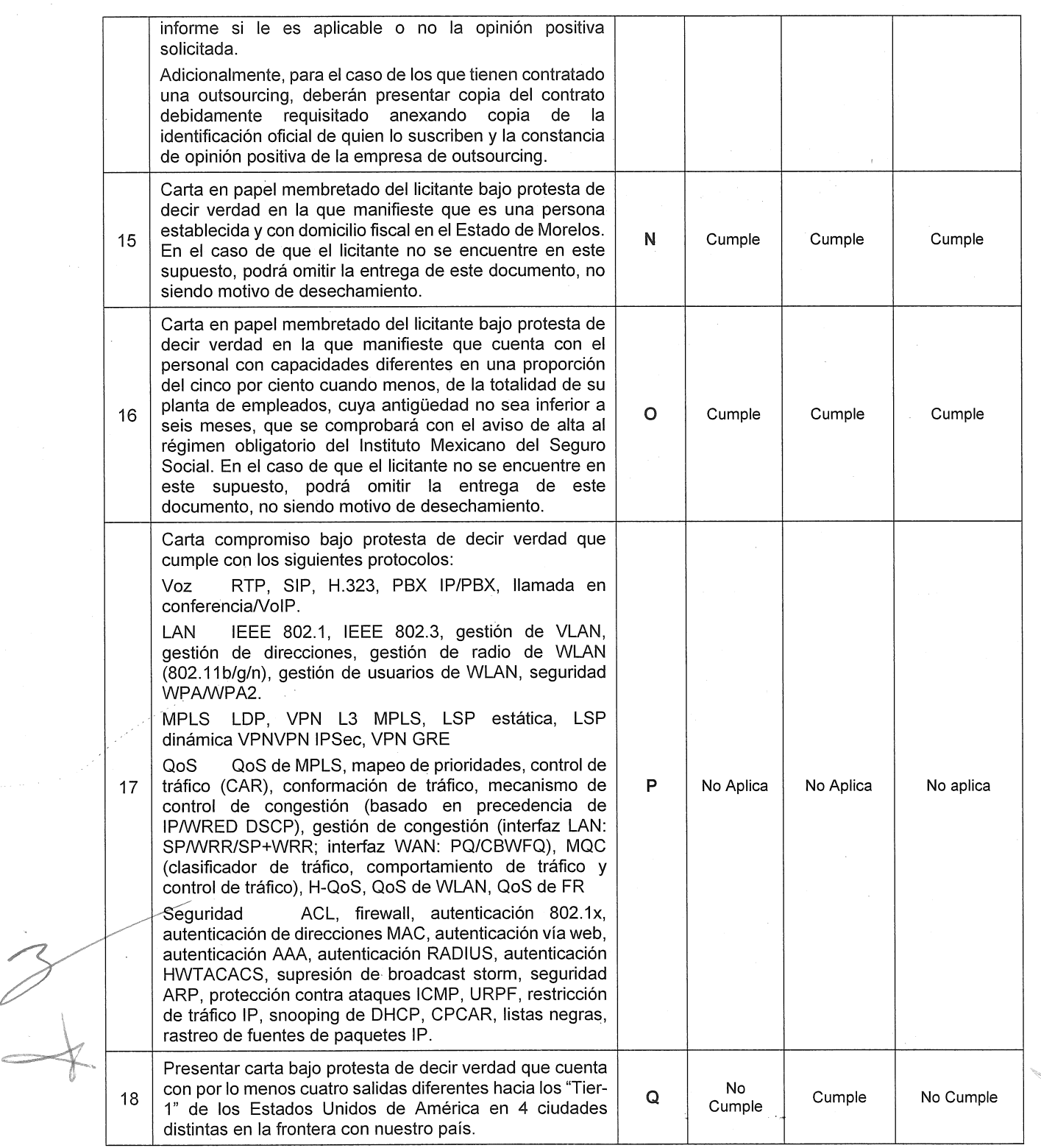

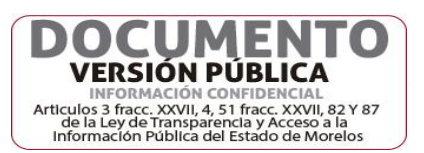

 $\sqrt{6}$ 

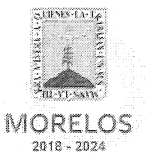

Referente al servicio de voz e internet de Casa Morelos y el primer cuadro de la Ciudad, solicitado por la Secretaría de Administración.

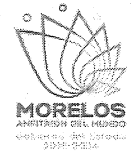

# ACTA DE NOTIFICACIÓN DE FALLO

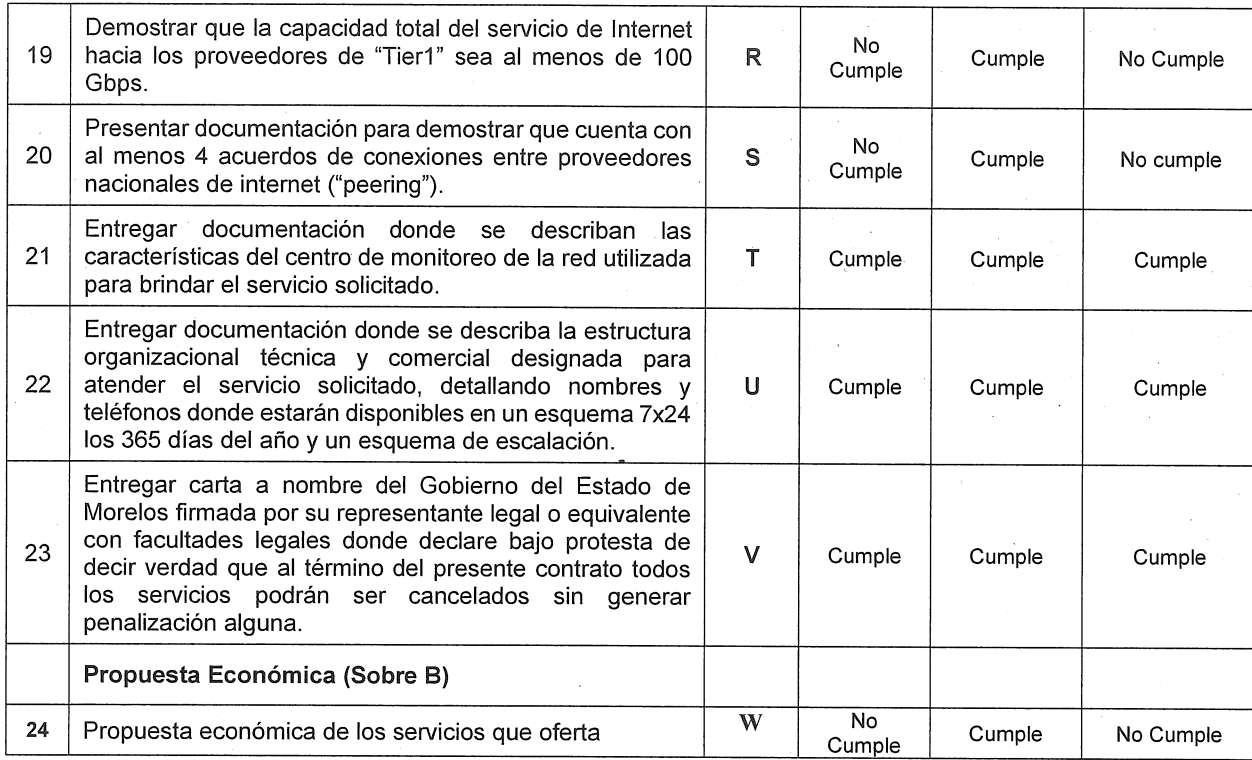

### **B) EVALUACIÓN DEL ANEXO TÉCNICO**

### **Cuadro A2**

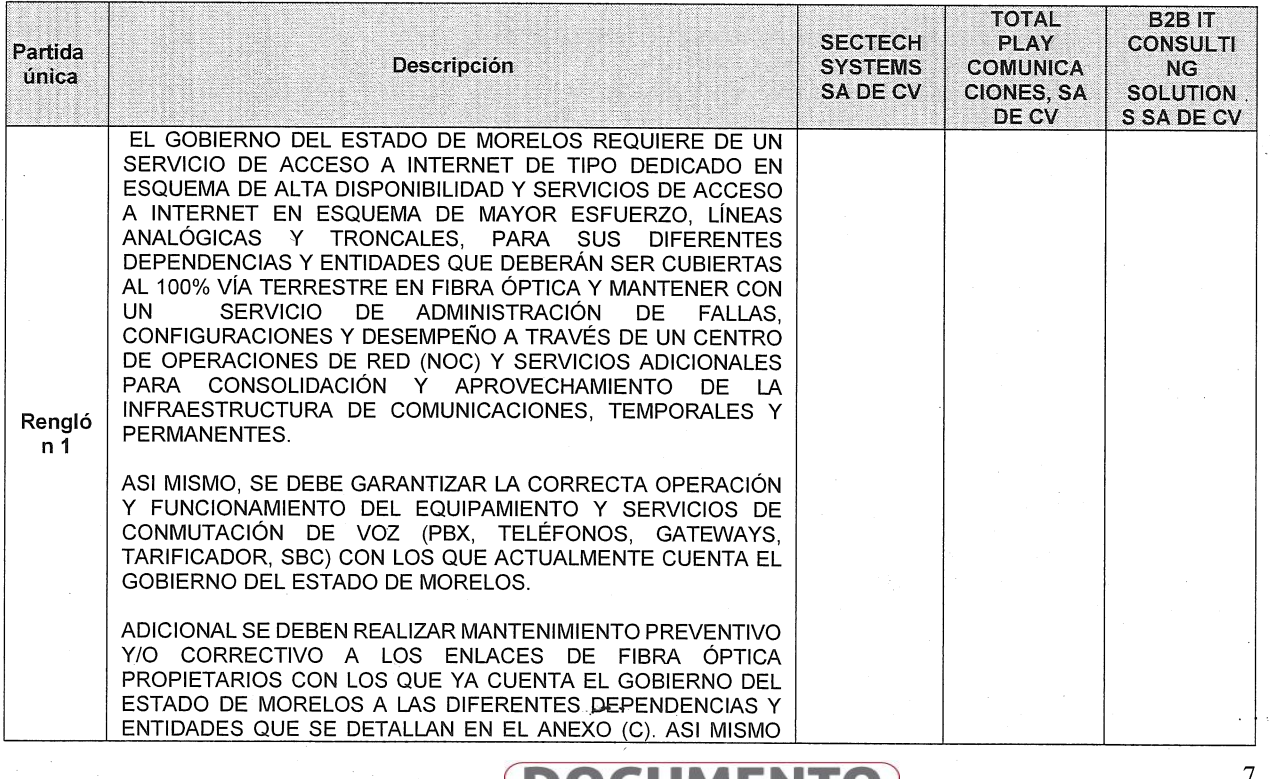

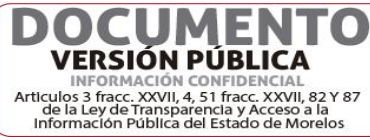

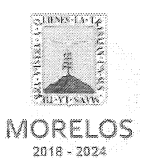

MORELOS k oli, Hans I.C.<br>Lasta karantu

Referente al servicio de voz e internet de Casa Morelos y el primer cuadro de la Ciudad, solicitado por la Secretaría de Administración.

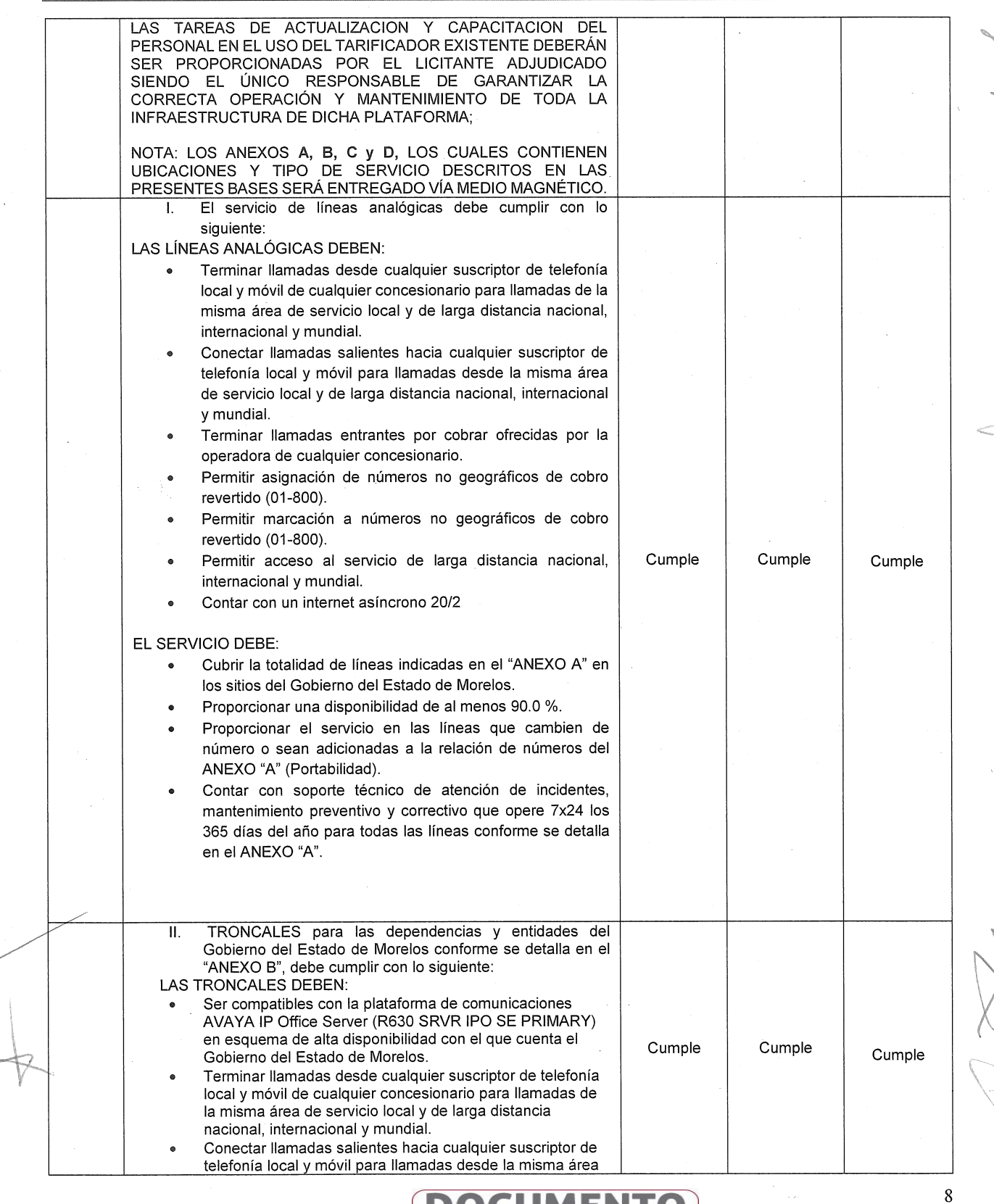

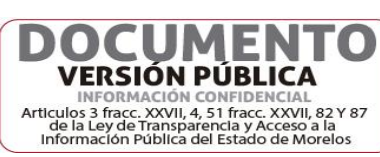

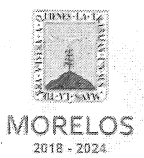

Referente al servicio de voz e internet de Casa Morelos y el primer cuadro de la Ciudad, solicitado por la Secretaría de Administración.

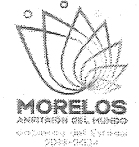

### **ACTA DE NOTIFICACIÓN DE FALLO**

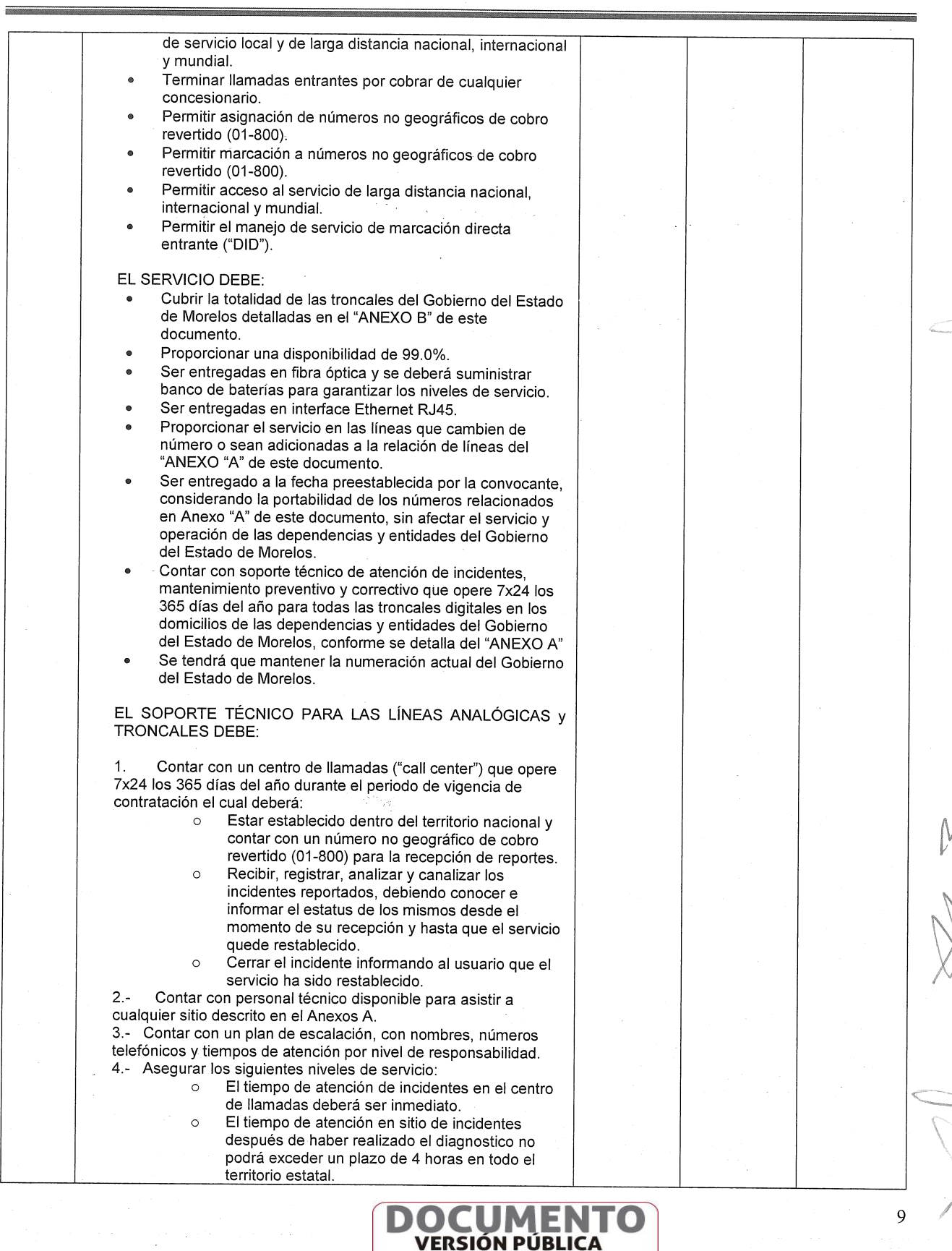

inter Anti-Autorine Louis 3 fracc. XXVII, 4, 51 fracc. XXVII, 82 Y 87<br>de la Ley de Transparencia y Acceso a la<br>Información Pública del Estado de Morelos

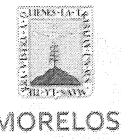

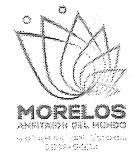

**MORELOS**  $2018 - 2024$ 

- C

Referente al servicio de voz e internet de Casa Morelos y el primer cuadro de la Ciudad, solicitado por la Secretaría de Administración.

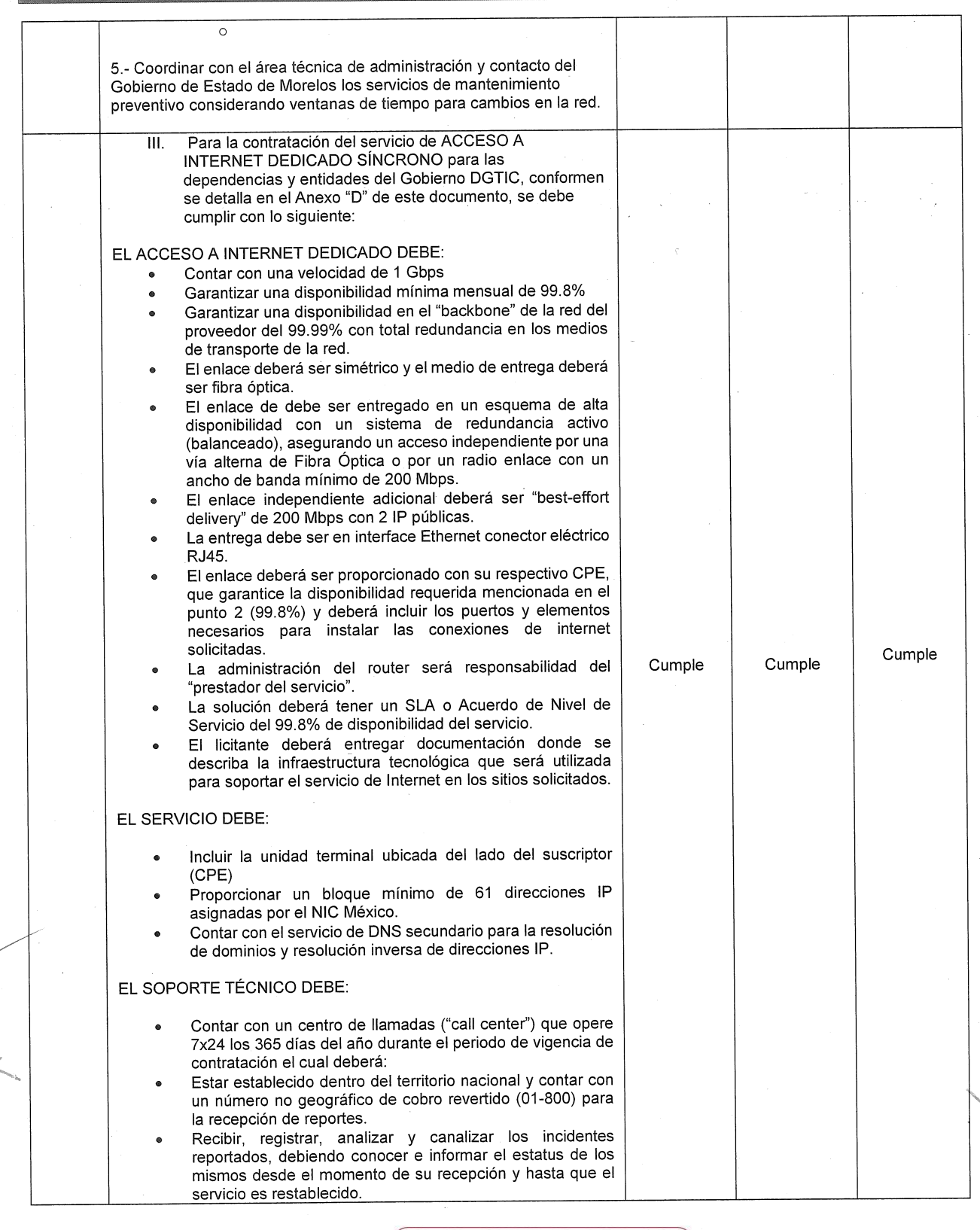

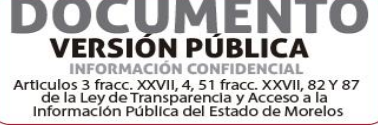

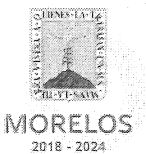

Referente al servicio de voz e internet de Casa Morelos y el primer cuadro de la<br>Ciudad, solicitado por la Secretaría de Administración.

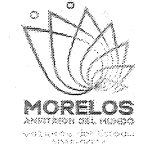

# ACTA DE NOTIFICACIÓN DE FALLO

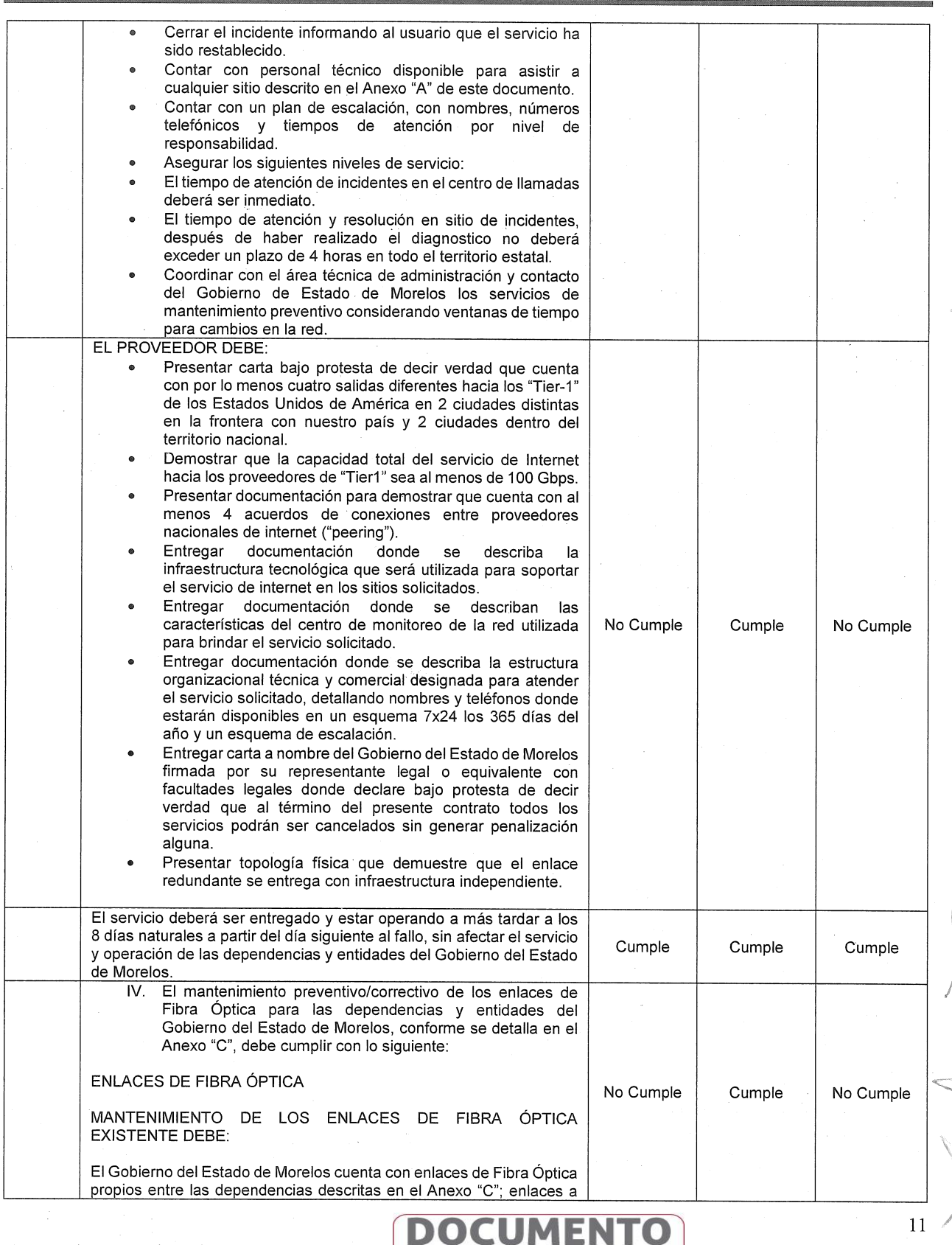

L

**VERSIÓN PÚBLICA ENTERNACIÓN CONFIDENCIAL**<br>Articulos 3 fracc. XXVIII, 4, 51 fracc. XXVII, 82 Y 87<br>de la Ley de Transparencia y Accesso a la<br>Información Pública del Estado de Morelos

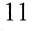

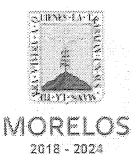

Referente al servicio de voz e internet de Casa Morelos y el primer cuadro de la Ciudad, solicitado por la Secretaría de Administración.

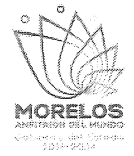

### **ACTA DE NOTIFICACIÓN DE FALLO**

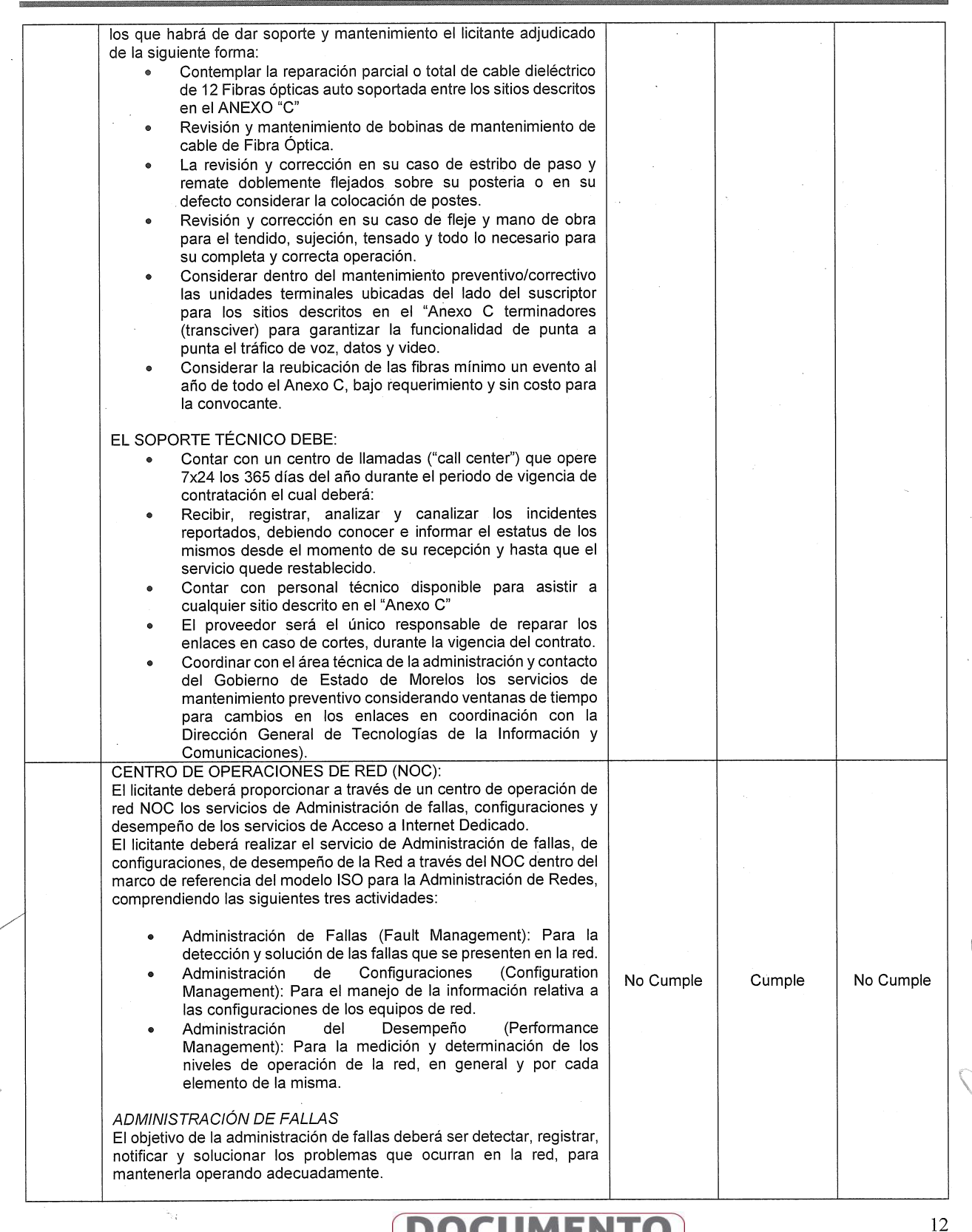

**VERSIÓN PÚBLICA** 

fracc. XXVII, 4, 51 fracc. XXVII, 82 Y 87<br>ey de Transparencia y Accoro 8 ia de la Ley de Transparencia y Acceso a la<br>Información Pública del Estado de Morelos

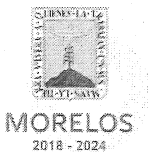

Referente al servicio de voz e internet de Casa Morelos y el primer cuadro de la<br>Ciudad, solicitado por la Secretaría de Administración.

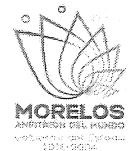

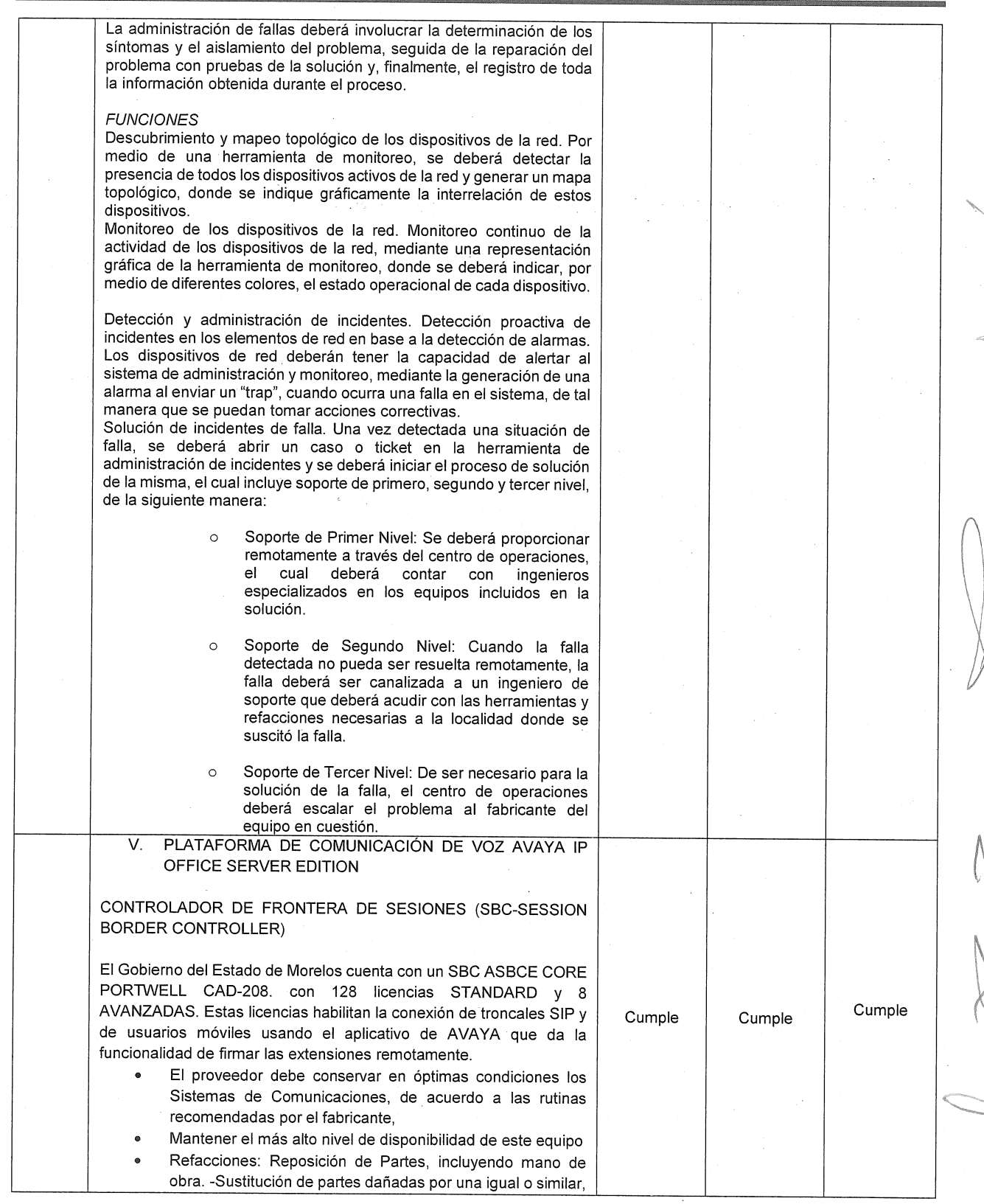

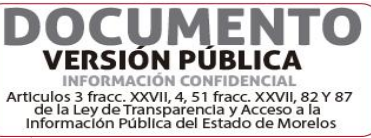

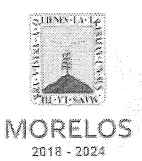

 $\cdot$ 

#### INVITACIÓN A CUANDO MENOS TRES PERSONAS NACIONAL NÚMERO DGPAC-IE-N1-2019

MORELOS

### Referente al servicio de voz e internet de Casa Morelos y el primer cuadro de la Ciudad, solicitado por la Secretaría de Administración.

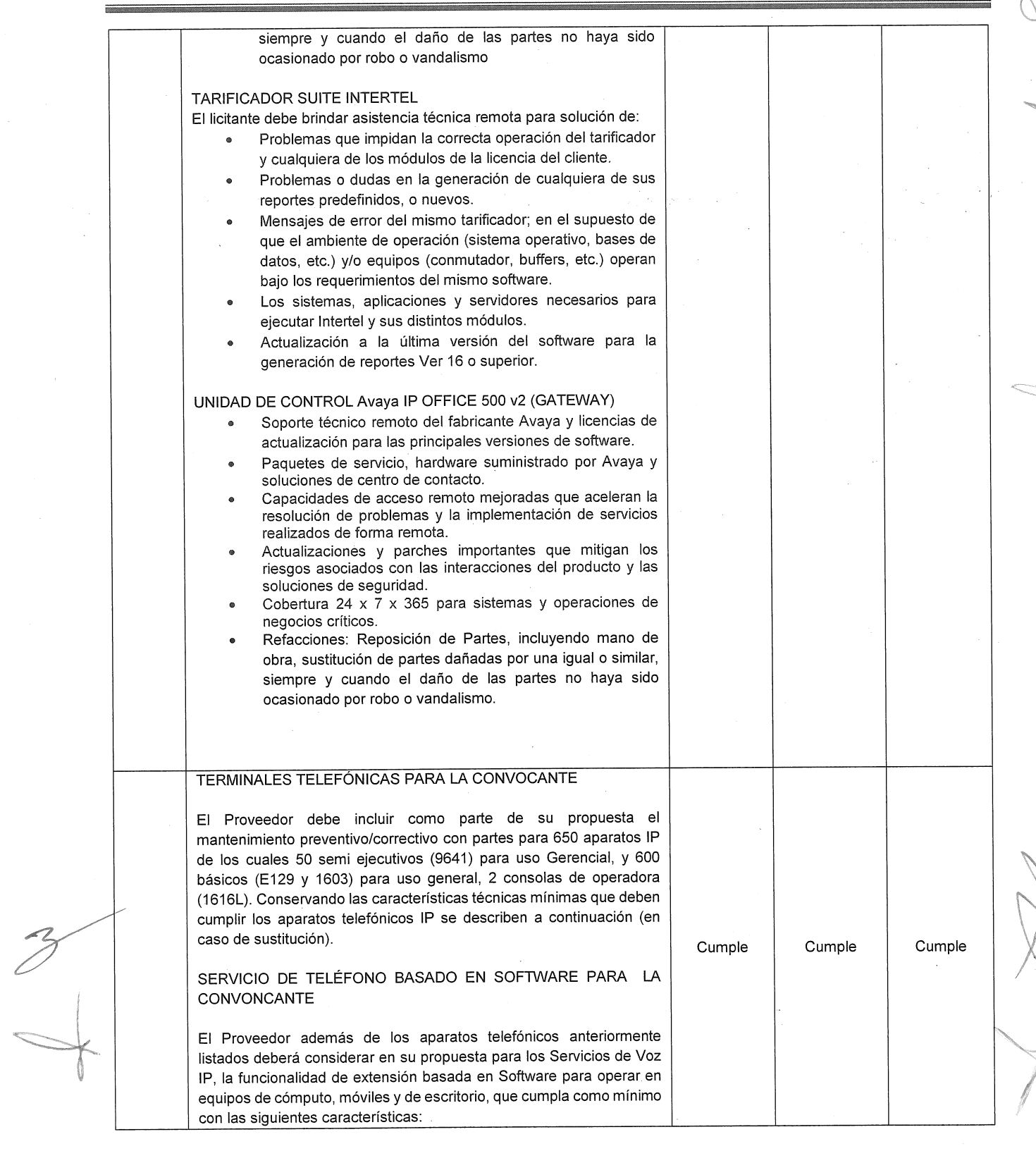

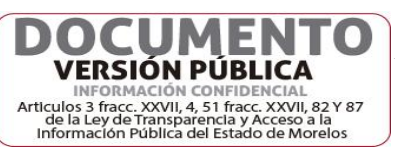

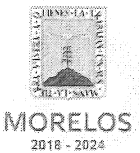

Referente al servicio de voz e internet de Casa Morelos y el primer cuadro de la<br>Ciudad, solicitado por la Secretaría de Administración.

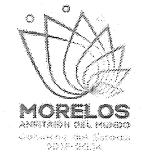

# ACTA DE NOTIFICACIÓN DE FALLO

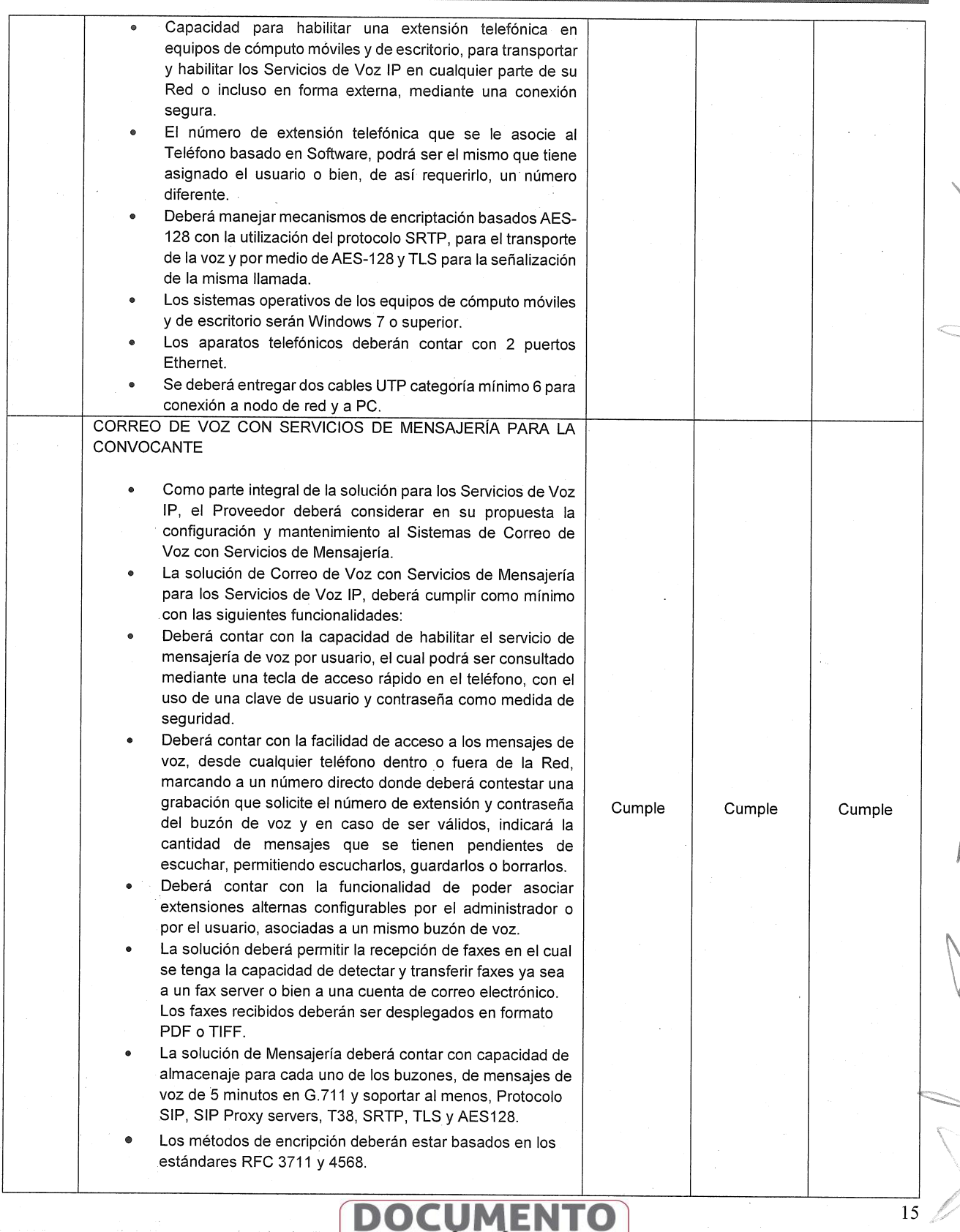

**VERSIÓN PÚBLICA**<br>INFORMACIÓN CONFIDENCIAL<br>Articulos 3 fracc. XXVII, 4, 51 fracc. XXVII, 82 Y 87<br>Información Pública del Estado de Morelos

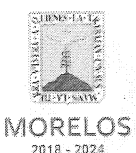

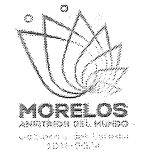

Referente al servicio de voz e internet de Casa Morelos y el primer cuadro de la Ciudad, solicitado por la Secretaría de Administración.

### **ACTA DE NOTIFICACIÓN DE FALLO**

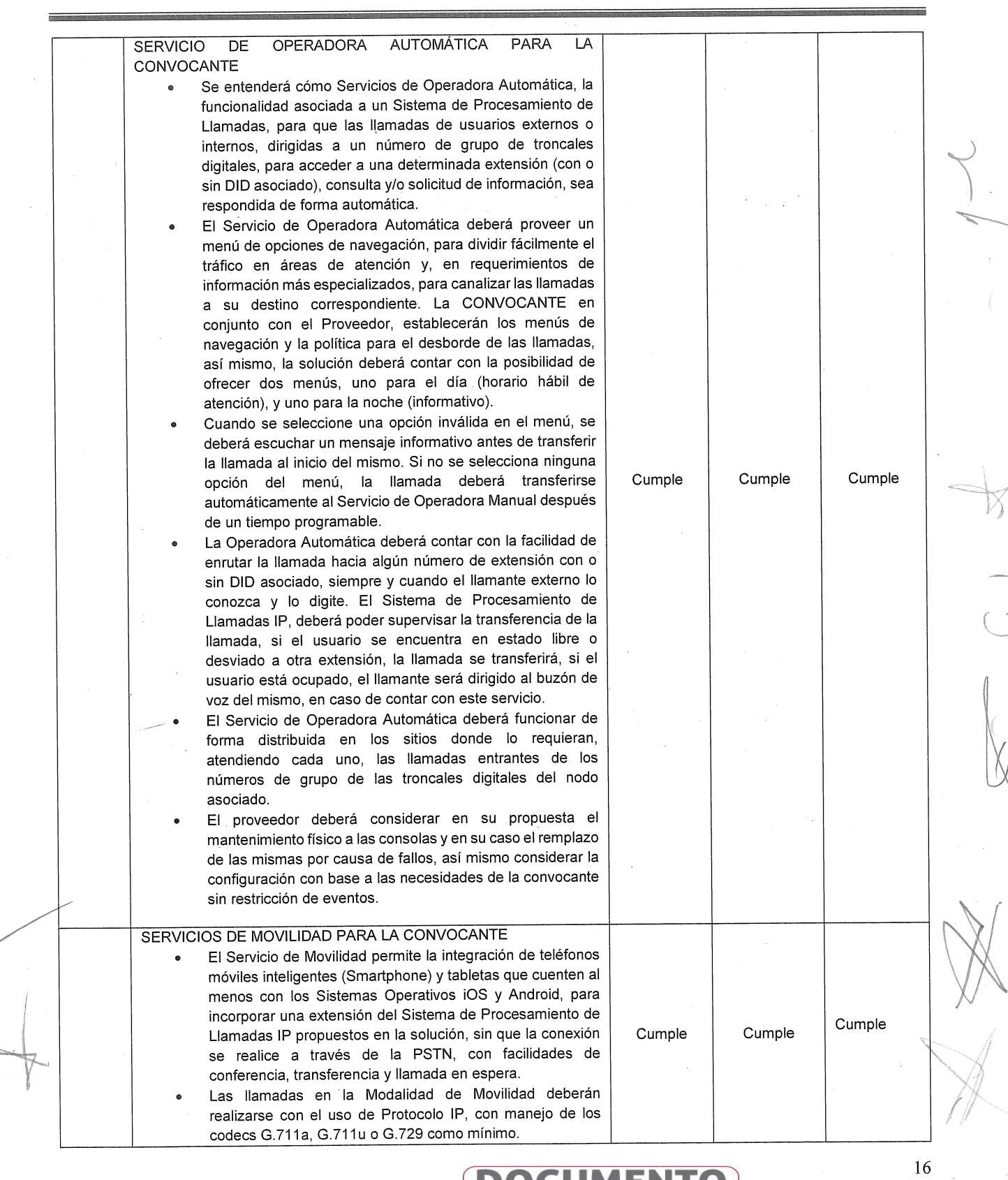

VERSIÓN PÚBLICA INFORMACIÓN CONFIDENCIAI Articulos 3 fracc. XXVII, 4, 51 fracc. XXVII, 82 Y 87 de la Ley de Transparencia y Acceso a la<br>Información Pública del Estado de Morelos

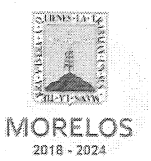

Referente al servicio de voz e internet de Casa Morelos y el primer cuadro de la<br>Ciudad, solicitado por la Secretaría de Administración.

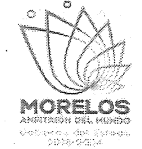

# ACTA DE NOTIFICACIÓN DE FALLO

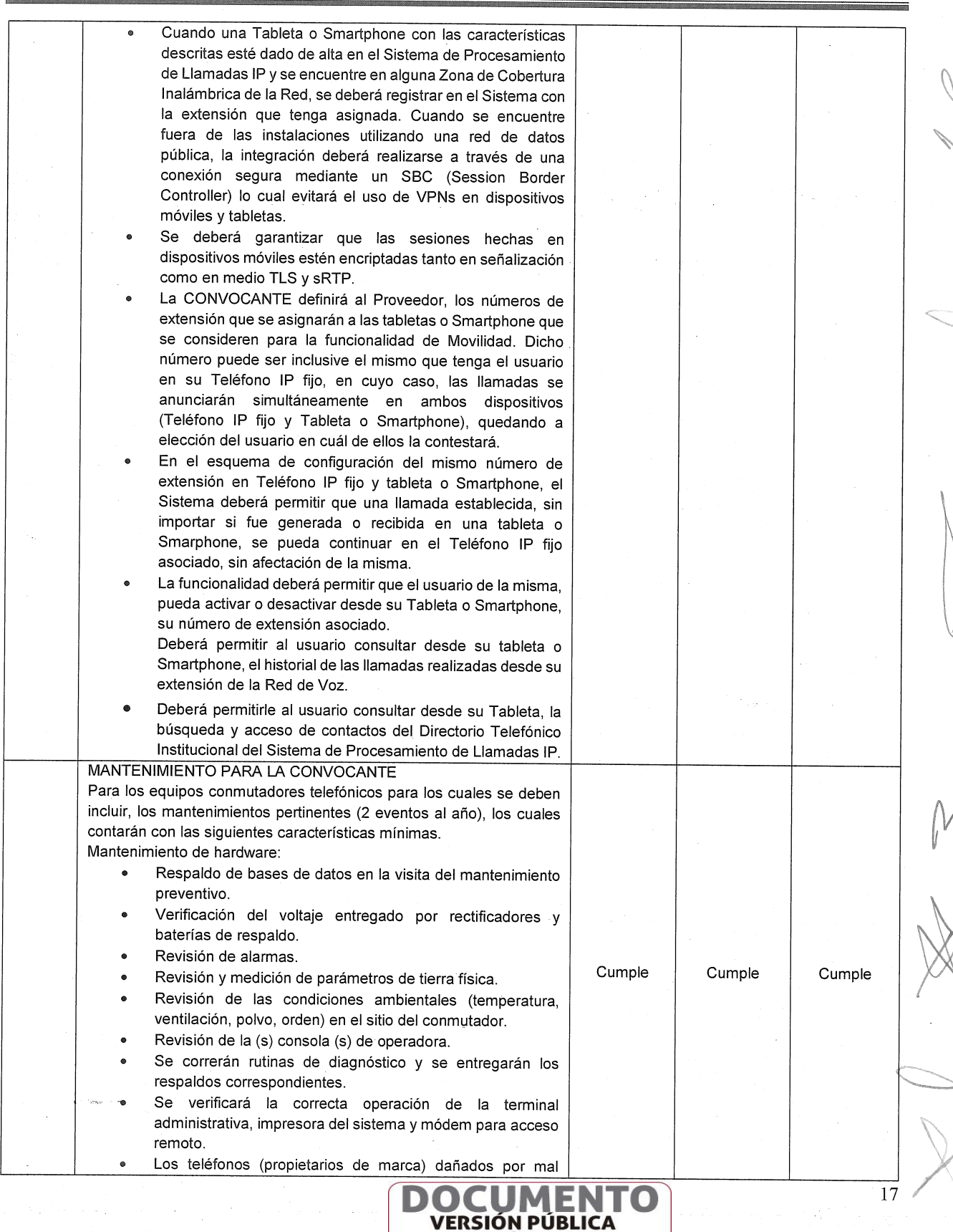

**EXECUTE INFORMACIÓN CONFIDENCIAL**<br>Articulos 3 fracc. XXVII, 4, 51 fracc. XXVII, 82 Y 87<br>de la Ley de Transparencia y Acceso a la<br>Información Pública del Estado de Morelos

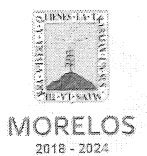

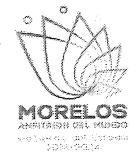

Referente al servicio de voz e internet de Casa Morelos y el primer cuadro de la<br>Ciudad, solicitado por la Secretaría de Administración.

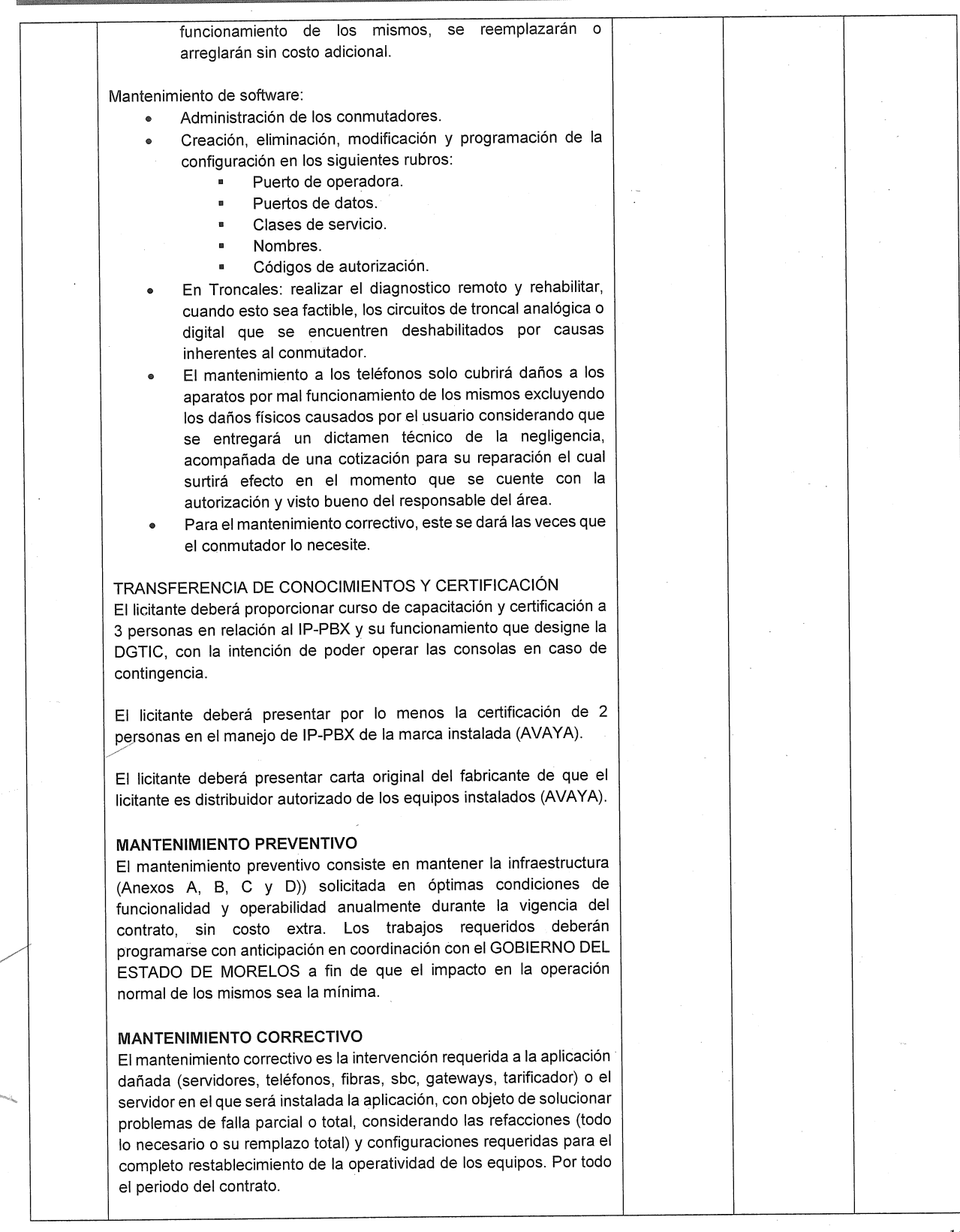

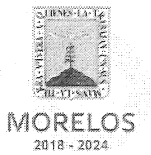

Referente al servicio de voz e internet de Casa Morelos y el primer cuadro de la Ciudad, solicitado por la Secretaría de Administración.

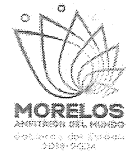

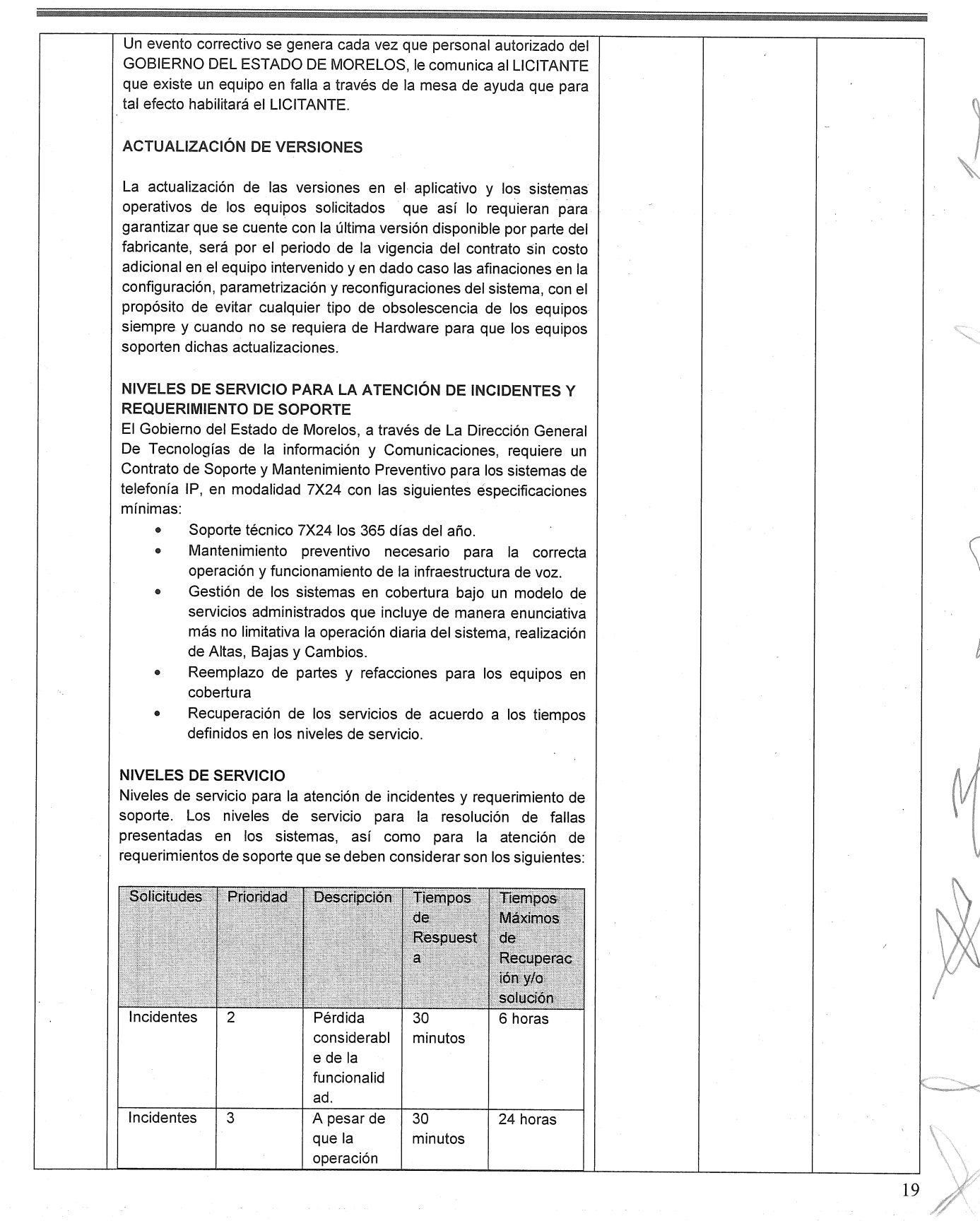

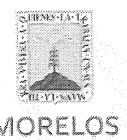

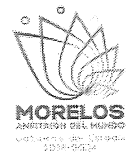

MORELOS  $2018 - 2024$ 

 $4.5\%$ 

Referente al servicio de voz e internet de Casa Morelos y el primer cuadro de la<br>Ciudad, solicitado por la Secretaría de Administración.

# ACTA DE NOTIFICACIÓN DE FALLO

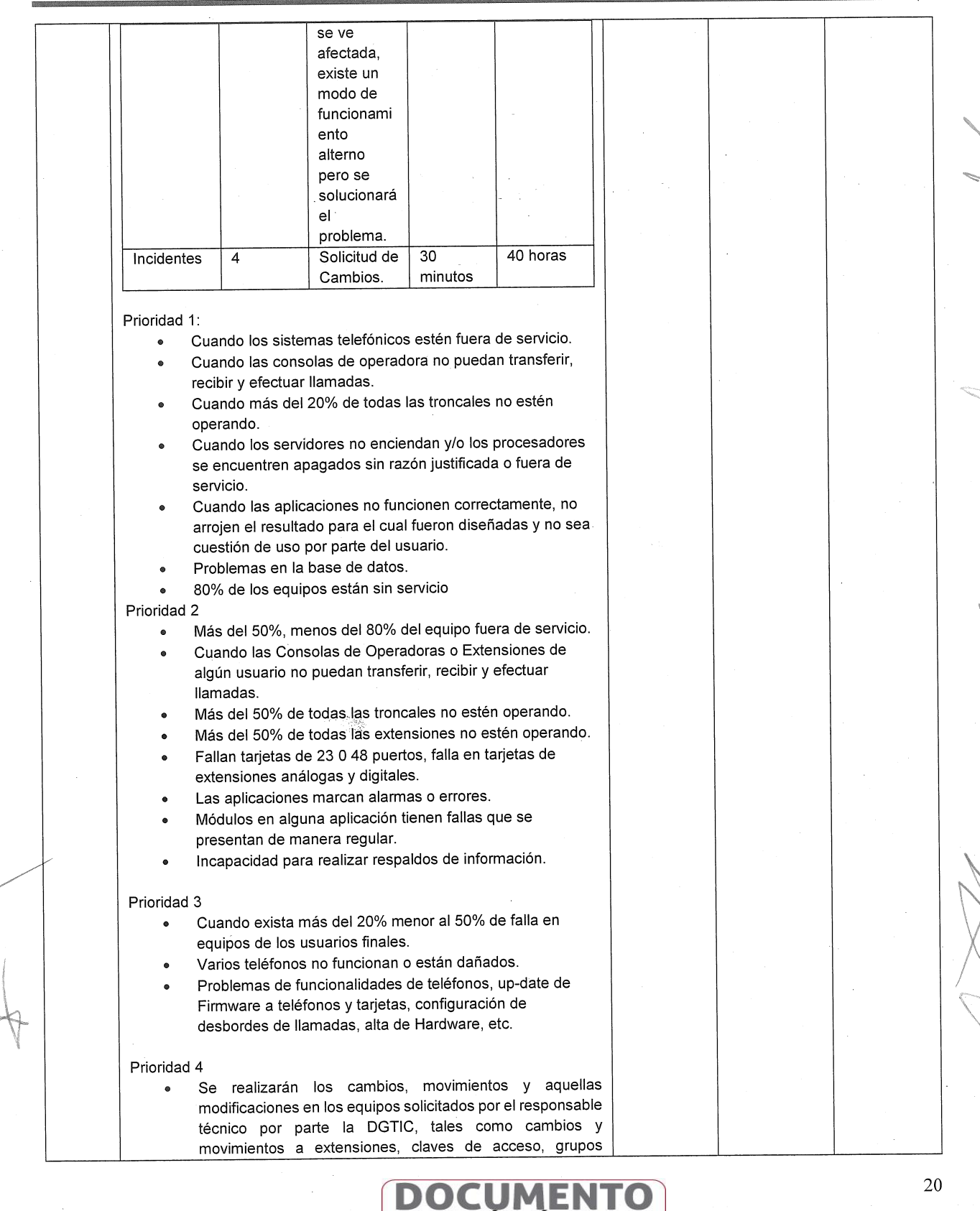

**VERSIÓN PÚBLICA ENTERNACIÓN CONFIDENCIAL**<br>Articulos 3 fracc. XXVIII, 4, 51 fracc. XXVII, 82 Y 87<br>de la Ley de Transparencia y Accesso a la<br>Información Pública del Estado de Morelos

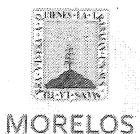

 $2018 - 2024$ 

### INVITACIÓN A CUANDO MENOS TRES PERSONAS NACIONAL NÚMERO DGPAC-IE-N1-2019

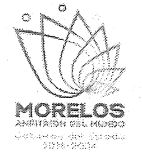

Referente al servicio de voz e internet de Casa Morelos y el primer cuadro de la<br>Ciudad, solicitado por la Secretaría de Administración.

# ACTA DE NOTIFICACIÓN DE FALLO

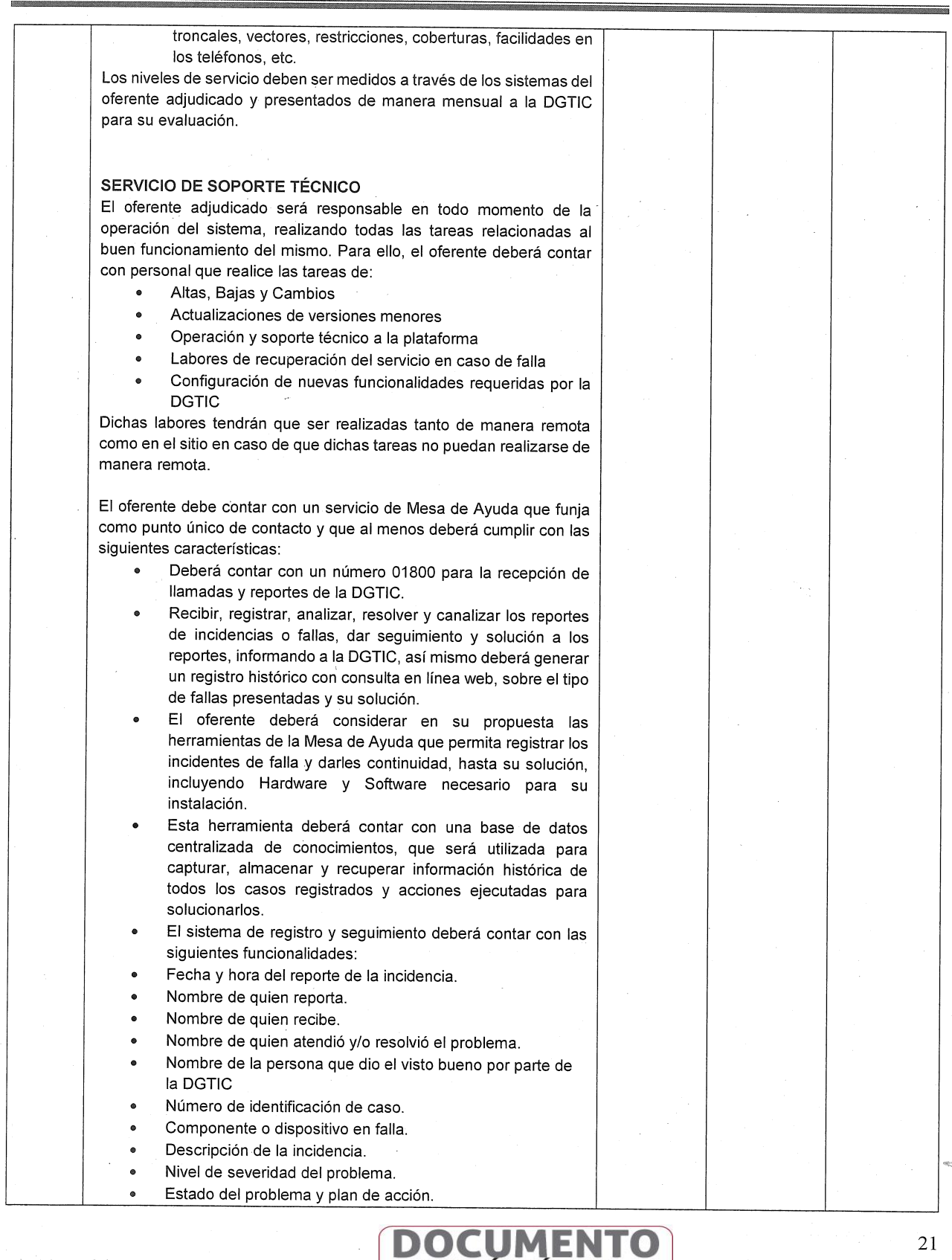

**VERSIÓN PUBLICA**<br>
INFORMACIÓN CONFIDENCIAL<br>
Articulos 3 fracc, XXVII, 4, 51 fracc, XXVII, 82 Y 87<br>
Información Pública del Estado de Morelos

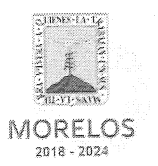

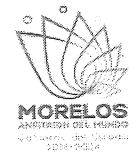

Referente al servicio de voz e internet de Casa Morelos y el primer cuadro de la<br>Ciudad, solicitado por la Secretaría de Administración.

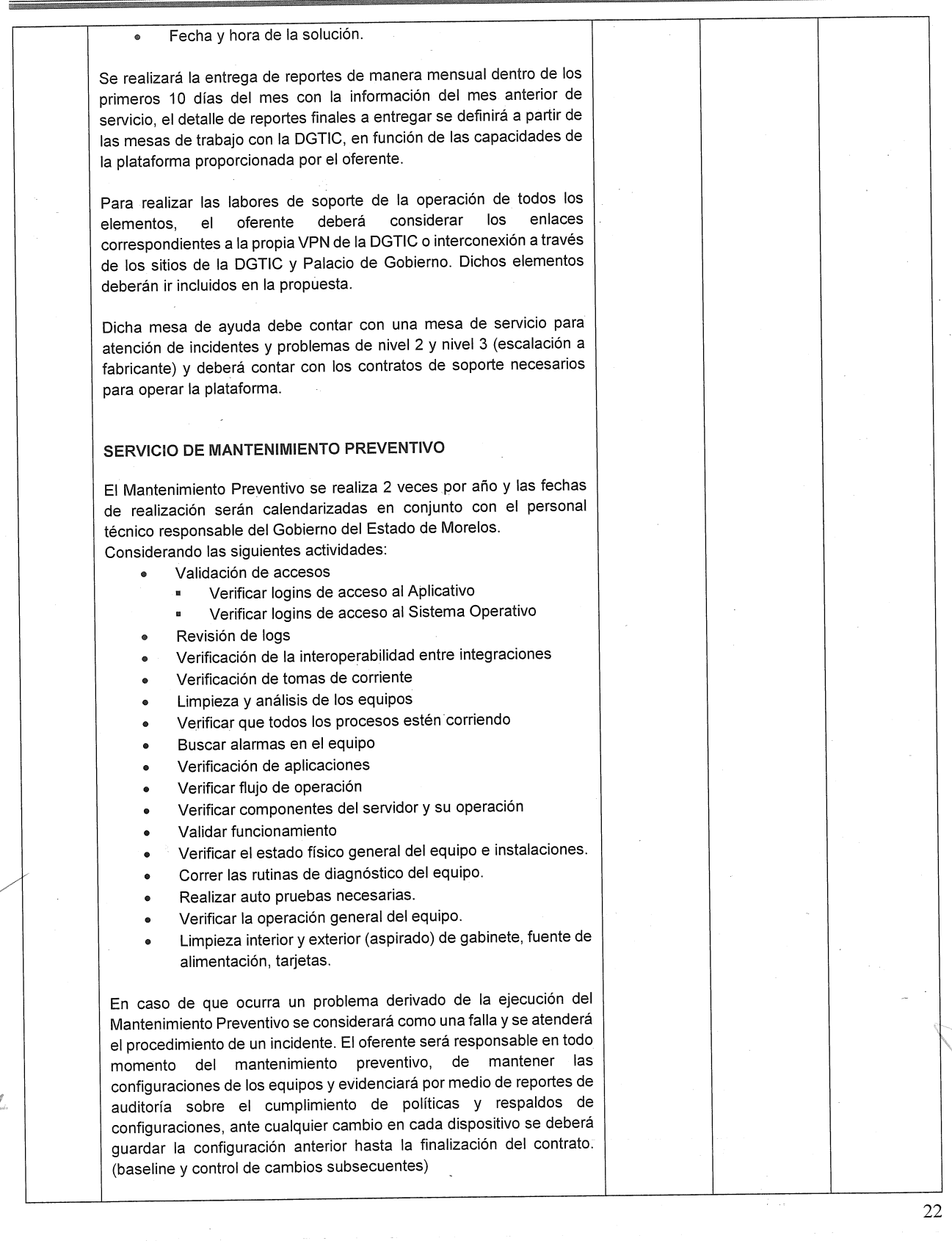

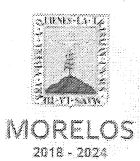

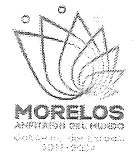

Referente al servicio de voz e internet de Casa Morelos y el primer cuadro de la<br>Ciudad, solicitado por la Secretaría de Administración.

# ACTA DE NOTIFICACIÓN DE FALLO

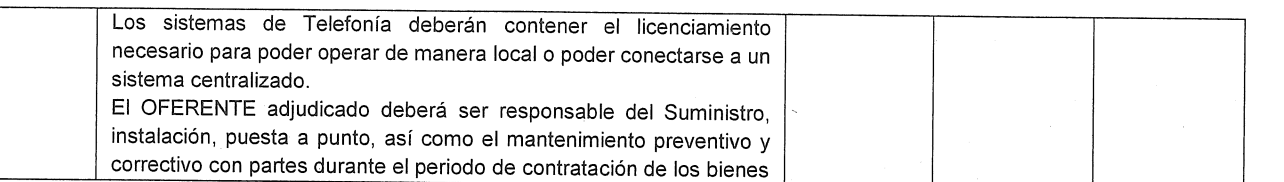

### **ANEXO A**

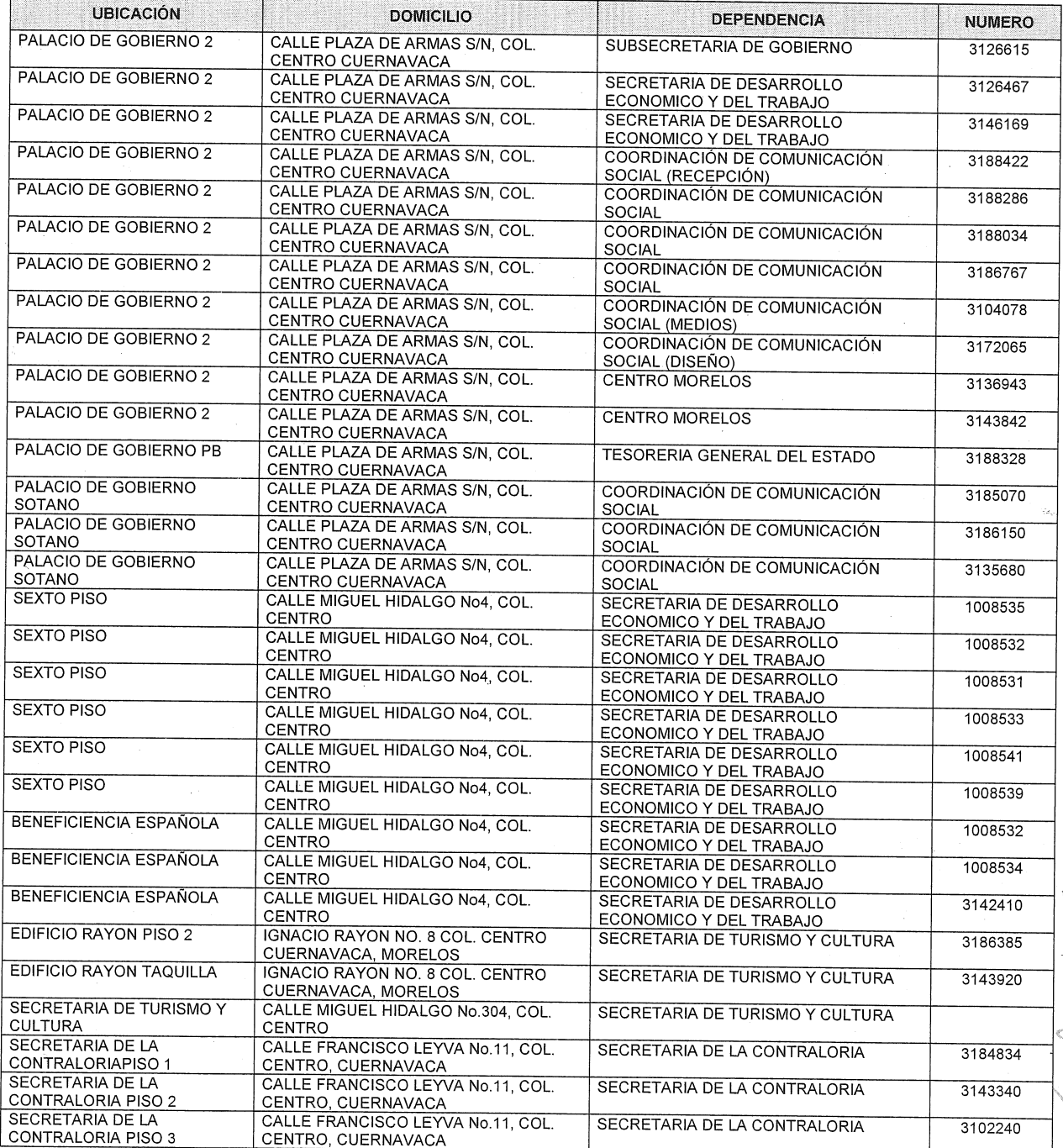

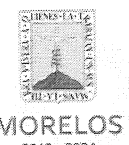

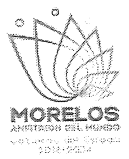

**MORELOS**  $2018 - 2024$ 

Referente al servicio de voz e internet de Casa Morelos y el primer cuadro de la Ciudad, solicitado por la Secretaría de Administración.

# ACTA DE NOTIFICACIÓN DE FALLO

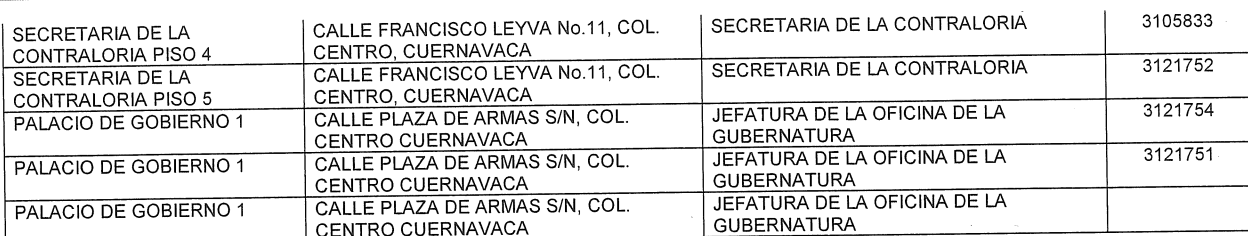

#### **ANFXO B**

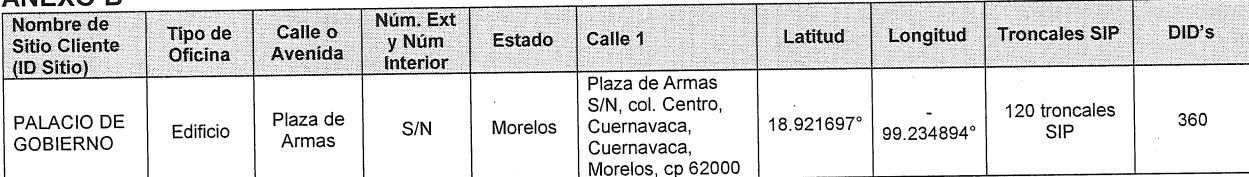

### **ANEXO C**

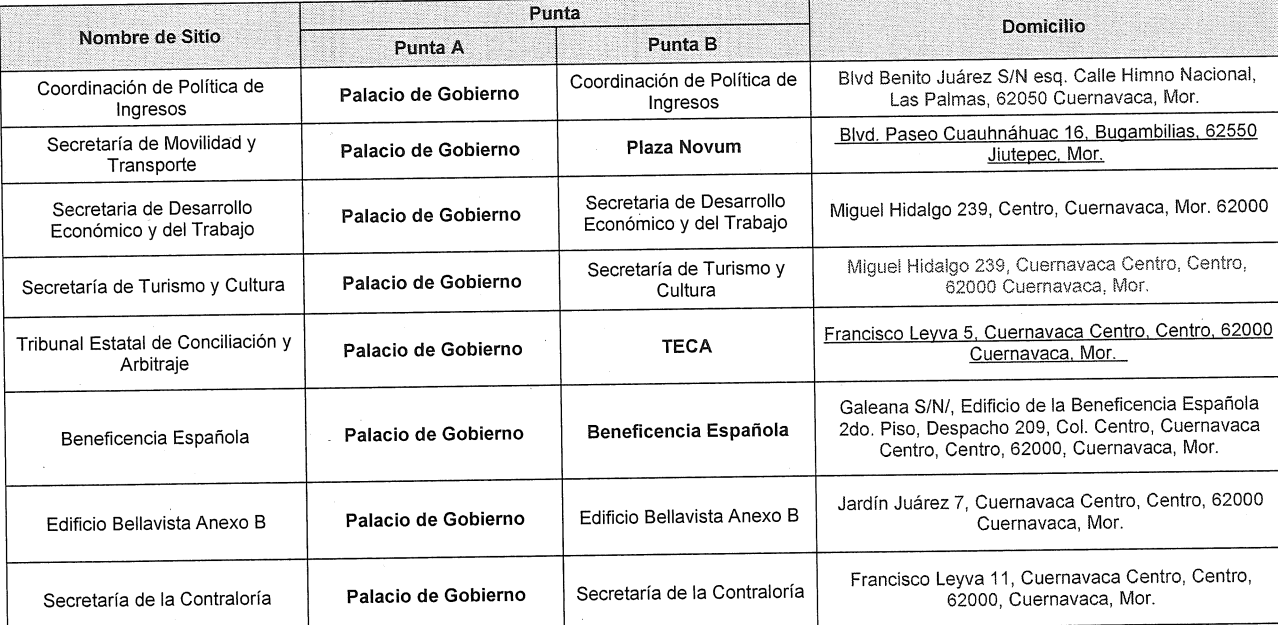

 $\frac{1}{2}$  $\mathbf{1}$ 

**ANEXOD DEDICADO** Núm. Municipio<br>6 Nombre de<br>Sitio Cliente Tipo<br>de Calle o<br>Avenida Ext y<br>Núm Longitud Ciudad Estado Calle 1 Latitud Colonia C.P. Delegación Oficina (ID Sitio) Dedicado Interior (Capa 3) 1 Gbps PALACIO DE<br>GOBIERNO Plaza de Armas S/N,<br>col. Centro. 200 Mbps REDUNDANCIA  $\mathbf 2$ Plaza de Morelos Cuernavaca, 18.921697° Cuernavaca Edificio  $S/N$ Centro 62000 Cuernavaca 99.234894° Cuernavaca,<br>Morelos, cp<br>62000 Armas ENLACE DE 200 Mbps INTERNET  $\overline{3}$ EFFORT

24

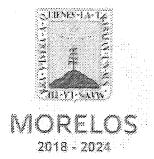

Referente al servicio de voz e internet de Casa Morelos y el primer cuadro de la Ciudad, solicitado por la Secretaría de Administración.

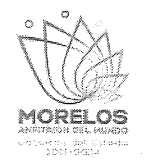

### **ACTA DE NOTIFICACIÓN DE FALLO**

Derivado de la revisión cualitativa de la documentación de las proposiciones técnicas presentadas por los licitantes, se concluve lo siguientes:

SECTECH SYSTEMS SA DE CV no cumple con el inciso H) debido a que hace mención a una Segunda Junta de aclaraciones de la licitación, cuando el procedimiento se trata de una Invitación a Cuando Menos Tres Personas y solo se llevó a cabo una Junta de Aclaraciones, no cumple con el inciso L) ya que no presenta la opinión de cumplimiento en forma positiva de sus obligaciones en materia de Registro Federal de Contribuventes, no cumple con el inciso M) ya que no presenta la opinión de cumplimiento en forma positiva de sus obligaciones en materia de seguridad social y el licitante refiere en sus anexos Q. R y S no cumplir con lo solicitado, así mismo presenta un documento referenciado con el numero 26 el cual no fue solicitado en las bases y refiere presentar la fianza de garantía la cual no se encuentra adjunta en la documentación. Por otra parte no cumple con todas las especificaciones solicitadas conforme a la evaluación del Anexo Técnico.

B2B IT CONSULTING SOLUTIONS SA DE CV no cumple con el inciso H) debido a que hace mención a una Segunda Junta de aclaraciones de la licitación, cuando el procedimiento se trata de una Invitación a Cuando Menos Tres Personas y solo se llevó a cabo una Junta de Aclaraciones, no cumple con el inciso L) va que no presenta la opinión de cumplimiento en forma positiva de sus obligaciones en materia de Registro Federal de Contribuyentes, no cumple con el inciso M) ya que no presenta la opinión de cumplimiento en forma positiva de sus obligaciones en materia de seguridad social, el licitante refiere en sus anexos Q, R y S no cumplir con lo solicitado y no cumple con el inciso U) ya que no integra su estructura organizacional, así mismo presenta un documento referenciado con el numero 26 el cual no fue solicitado en las bases y refiere presentar la fianza de garantía la cual no se encuentra adjunta en la documentación. Por otra parte no cumple con todas las especificaciones solicitadas conforme a la evaluación del Anexo Técnico.

Con fundamento en las observaciones antes señaladas, se determinó que las proposiciones presentadas por los licitantes SECTECH SYSTEMS S.A. DE C.V. y B2B IT CONSULTING SOLUTIONS S.A. DE C.V., No Cumplen administrativa y técnicamente con los documentos e información solicitada, conforme a lo establecido en el numeral 16.2., y al anexo técnico de las bases, motivo por el cual se DESECHAN sus proposiciones, conforme a lo establecido en el punto 24.1. inciso A) de las mismas.

24. CAUSAS O MOTIVOS DE DESECHAMIENTO DE LAS PROPOSICIONES.

24.1. Se dará por descalificado al o los licitantes que incurran en cualquiera de los siguientes casos:

A) Si no se cumple con todos los términos y requisitos especificados en las bases que contiene esta invitación, o cuando las propuestas sean omisas en cuanto a una parte o la totalidad de los documentos que se hayan señalado en las bases de esta licitación, de acuerdo a lo señalado por el Articulo 40, fracción IV y 42 fracción II de la Lev.

De igual manera, se determinó que la proposición presentada por TOTAL PLAY COMUNICACIONES, S.A. DE C.V., cumple administrativa y técnicamente con los documentos e información solicitada, conforme a lo establecido en el numeral 16.2. y al anexo técnico de las bases, por lo que es susceptible del análisis económico correspondiente.

### **NOVENO.- Evaluación Económica**

La cual se realiza de la siguiente manera, tomando como fundamento el techo presupuestal asignado a la partida materia de la presente invitación conforme lo establece el artículo 35 de la Ley.

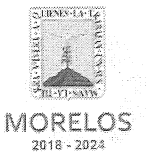

Referente al servicio de voz e internet de Casa Morelos y el primer cuadro de la Ciudad, solicitado por la Secretaría de Administración.

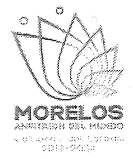

### ACTA DE NOTIFICACIÓN DE FALLO

Para cubrir las erogaciones que se deriven del contrato que se adjudique con motivo de la presente invitación, se cuenta con los recursos programados y con la disponibilidad presupuestal para el ejercicio fiscal 2019, contando con la autorización global emitida mediante oficio por la Secretaría de Hacienda, Num. SH/CPP/DGPGP/00098-JG/2019, y suficiencia específica, en oficio emitido por la Dirección General de Gestión Administrativa Institucional, en oficio No. SA/DGGAI/0177/2019.

Conforme a lo establecido en el artículo 43 párrafo primero de la Ley y al numeral 22.2, inciso B) de las bases, y en virtud de contarse únicamente con una oferta económica que resultó solvente y susceptible de ser analizada, llevando a cabo la revisión aritmética de las operaciones, corrigiendo las cantidades de los rubros del Subtotal, I.V.A. y Total del Precio Total Mensual y Precio Total por los 9 Meses, de conformidad a lo previsto en el artículo 44 del Reglamento, obteniéndose los importes que se indican en el Cuadro A3,

**Cuadro A3** 

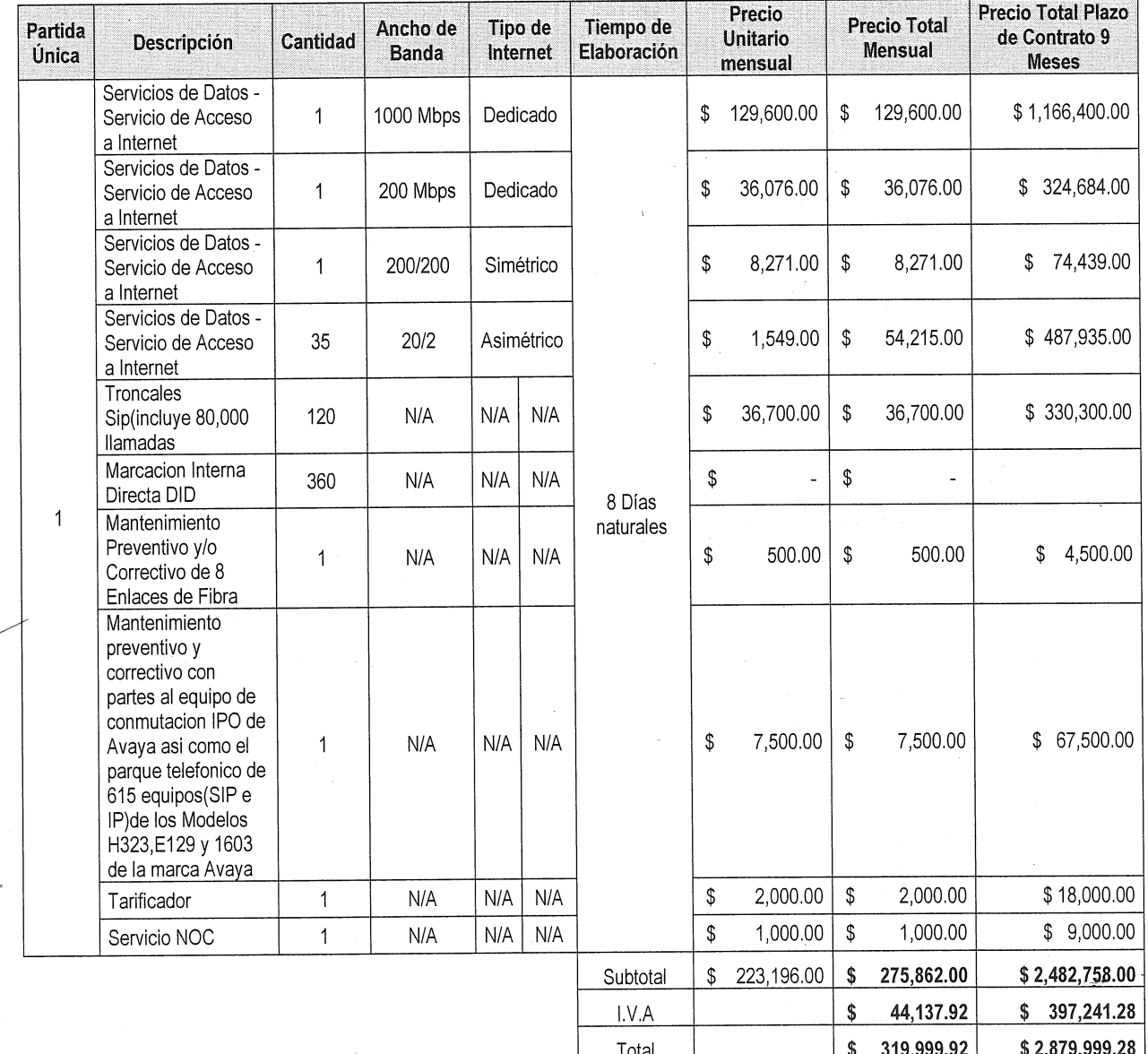

26

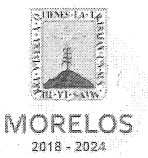

Referente al servicio de voz e internet de Casa Morelos y el primer cuadro de la Ciudad, solicitado por la Secretaría de Administración.

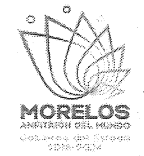

### ACTA DE NOTIFICACIÓN DE FALLO

### DÉCIMO PRIMERO - Emisión del fallo

Con base en la evaluación administrativa, técnica y económica, se emite el presente fallo por el cual se adjudica el contrato de entre los licitantes, a la propuesta que resultó solvente conforme a los criterios de adjudicación establecidos en las bases, en virtud de que reúne las condiciones legales, técnicas y económicas requeridas por la convocante y garantiza satisfactoriamente el cumplimiento del contrato respectivo, exhibiendo las mejores condiciones de calidad, precio y servicio, correspondiendo al licitante TOTAL PLAY TELECOMUNICACIONES S.A. DE C.V., con un importe total mensual de \$ 319.999.92 (Trescientos diecinueve mil novecientos noventa y nueve pesos 92/100 M.N.), incluyendo el I.V.A. y un importe total por nueve meses de \$2'879,999,28 (Dos millones ochocientos setenta y nueve mil novecientos noventa y nueve pesos 28/100 M.N.), quien presentó la proposición solvente de la partida única, la que se desglosa de la siguiente manera:

**Cuadro A4** 

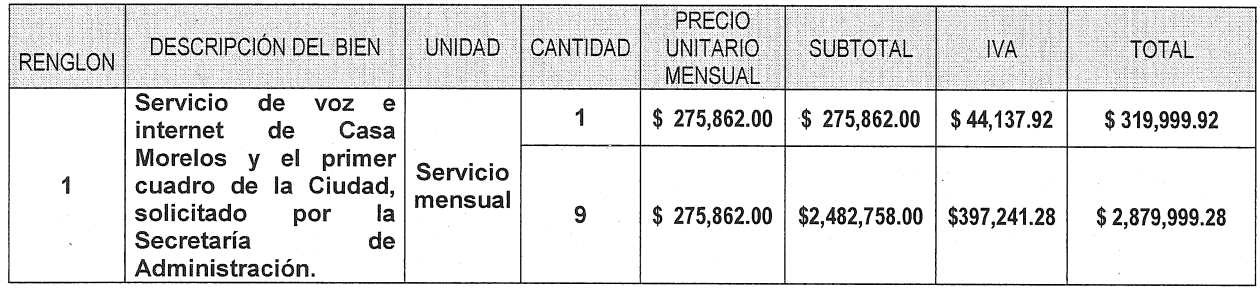

En la elaboración del contrato se deberá contemplar todas las especificaciones de los bienes que se establecieron en su oferta técnica para su evaluación, cuyo resultado se indica en el Cuadro A2 y los Anexos A, B, C y D.

Para efectos de la notificación y en términos del artículo 34 del Reglamento de la Ley, a partir de esta fecha se pone a disposición de los participantes que no hayan asistido, copia de la presente acta en los estrados de las oficinas de la Dirección General de Procesos para la Adjudicación de Contratos, ubicada en calle Gutenberg No. 2, Edificio Vita Luz, 3er Piso, Colonia Centro, C.P. 62000, Cuernavaca, Morelos, por un término no menor de cinco días hábiles, siendo de la exclusiva responsabilidad de los participantes acudir a enterarse de su contenido y obtener copia de la misma, lo cual tendrá los efectos de la notificación personal.

De conformidad a lo estipulado en el artículo 62 de la Ley, la firma del contrato deberá suscribirse en las oficinas de la Dirección General de Procesos para la Adjudicación de Contratos, en un término no mayor de diez días hábiles contados a partir de la presente notificación, así como entregar las garantías contempladas en las bases, para lo cual el licitante adjudicado deberá presentar en un plazo de 1 día hábil la documentación siguiente: acta constitutiva, poder notarial, reformas del acta constitutiva (en caso de existir), comprobante de domicilio reciente, R.F.C., inscripción ante el IMSS, identificación oficial de quien suscribe el contrato y registro ante el INFONAVIT.

En el caso de que el licitante adjudicado no firmare el contrato por causas imputables al mismo dentro del plazo establecido, se hará del conocimiento a la Secretaría de la Contraloría para que se inicie el procedimiento de sanciones previstos en la Ley y se procederá conforme a lo señalado por el segundo párrafo del artículo 62 de la Ley y 76 de su Reglamento.

27

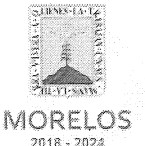

Referente al servicio de voz e internet de Casa Morelos y el primer cuadro de la Ciudad, solicitado por la Secretaría de Administración.

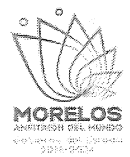

### **ACTA DE NOTIFICACIÓN DE FALLO**

Así mismo, se hace saber al representante del área solicitante, que deberá de iniciar con los trámites correspondientes, respecto de subir al Sistema de Gestión Financiera (SIGEF) en un plazo máximo de tres días hábiles, las requisiciones correspondientes a esta contratación en el caso que así concierna.

Después de dar lectura a la presente acta, se dio por terminado este evento, siendo las 15:00 horas, del día 8 de marzo de 2019.

Esta acta consta de 29 fojas firmadas para los efectos legales y de conformidad por los asistentes a este acto; quienes reciben copia de la misma.

Nombre de los participantes en el acto Firma

Por los licitantes invitados

SECTECH SYSTEMS S.A. DE C.V.

TOTAL PLAY TELECOMUNICACIONES S.A. DE C.V.

**B2B IT CONSULTING SOLUTIONS S.A. DE C.V.** 

Por los servidores públicos

Por la Dirección General de Procesos para la Adjudicación de Contratos

Lic. Ángel Alemán Alonso Director de Concursos

Por la Secretaria de la Contraloría

C. Andrés Zagal Campuzano Auxiliar Técnico

Por la Consejería Jurídica

Jesús Daniel Ayala Portillo Auxiliar Técnico

Por la Secretaría de Hacienda

No se presentó al acto

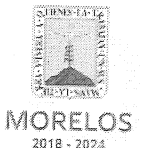

Referente al servicio de voz e internet de Casa Morelos y el primer cuadro de la Ciudad, solicitado por la Secretaría de Administración.

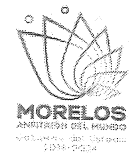

# ACTA DE NOTIFICACIÓN DE FALLO

Por la Secretaría de Administración

C.P. Ana Laura Castillo Pascual Enlace Financiero Administrativo Área Técnica

Área Técnica

Ing. Cesar Andrey Verdugo Villegas<br>Director General de Tecnologías de la Información y Comunicaciones.

FIN---DEL---ACTA-

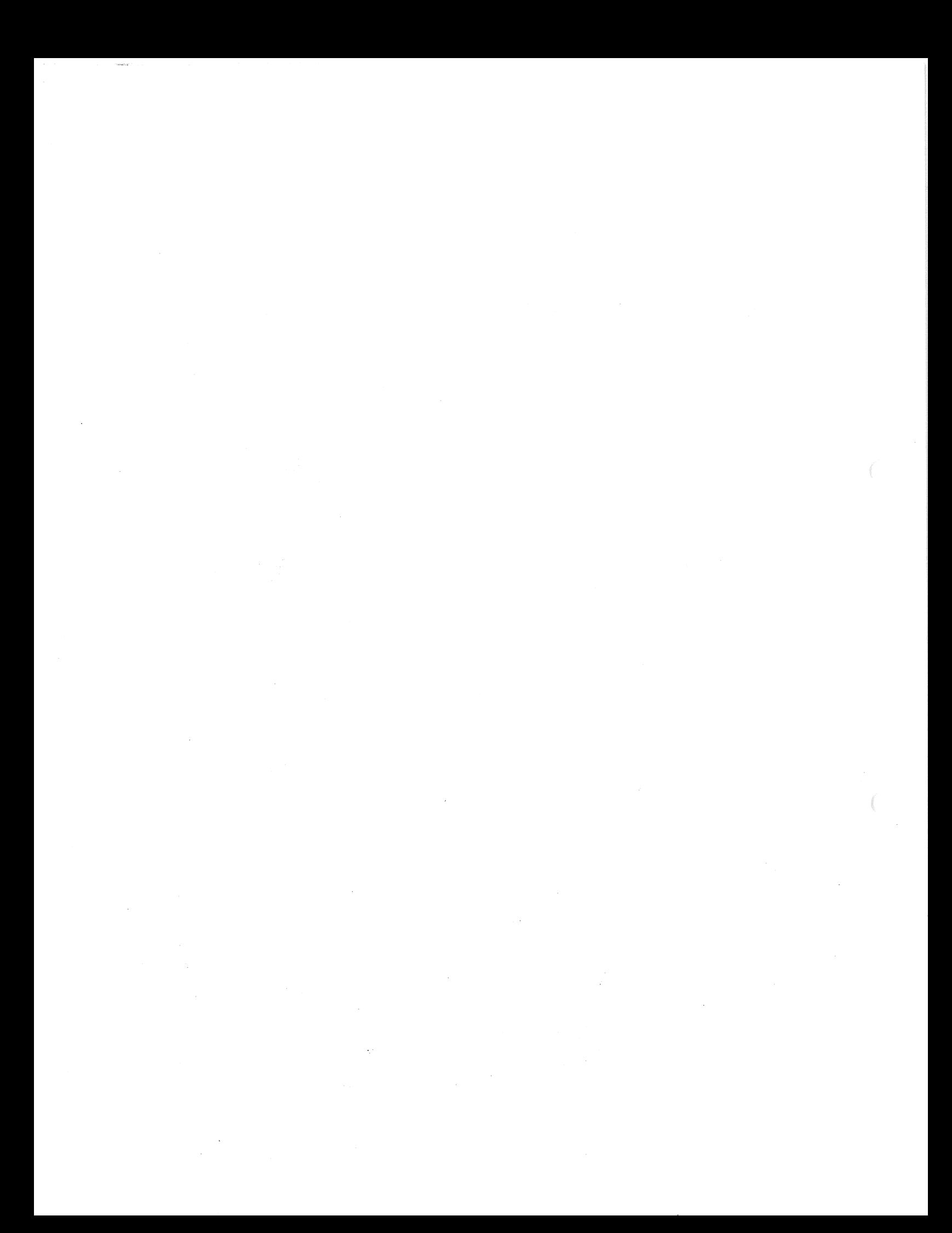